## Uniwersytet Jagielloński w Krakowie

Wydziaª Fizyki, Astronomii i Informatyki Stosowanej

Konrad Gałuszka

Nr albumu: 1077347

## Badanie grafów szeregowo-równoległych z językiem Python

Praca magisterska na kierunku Informatyka

Praca wykonana pod kierunkiem dra hab. Andrzeja Kapanowskiego Instytut Fizyki

### Oświadczenie autora pracy

Świadom odpowiedzialności prawnej oświadczam, że niniejsza praca dyplomowa została napisana przeze mnie samodzielnie i nie zawiera treści uzyskanych w sposób niezgodny z obowiązującymi przepisami.

Oświadczam również, że przedstawiona praca nie była wcześniej przedmiotem procedur związanych z uzyskaniem tytułu zawodowego w wyższej uczelni.

Kraków, dnia Podpis autora pracy

## Oświadczenie kierującego pracą

Potwierdzam, że niniejsza praca została przygotowana pod moim kierunkiem i kwalifikuje się do przedstawienia jej w postępowaniu o nadanie tytułu zawodowego.

Kraków, dnia **Podpis kierującego pracą** 

Składam serdeczne podziękowania Panu doktorowi habilitowanemu Andrzejowi Kapanowskiemu za olbrzymie zaangażowanie, cierpliwość, poświęcony czas i wszelkie rady merytoryczne, bez których ta praca z pewnością nie miałaby prawa powsta¢.

#### Streszczenie

Praca prezentuje implementację w języku Python wybranych algorytmów dla grafów szeregowo-równoległych. Grafy szeregowo-równoległe (sp-grafy) są to grafy planarne z dwoma wyróżnionymi wierzchołkami, przy czym grafy są tworzone rekurencyjnie za pomocą trzech operacji: szeregowej, równoległej i jackknife. Najprostszym sp-grafem jest pojedyńcza krawędź. W pracy rozwa- $\frac{1}{2}$ ane są jedynie sp-grafy proste nieskierowane.

W pracy opisano wiele właściwości sp-grafów i wykorzystano je do implementacji wydajnych algorytmów, na ogół działających z liniową złożonością obliczeniow¡. Zbudowano generatory dla przypadkowych sp-grafów, sp-drzew i k-drzew. Przygotowano algorytm rozpoznawania sp-grafów, który buduje sp-drzewo dla danego sp-grafu. Znalezione sp-drzewo jest wykorzystywane w algorytmach stosujących metodę programowania dynamicznego do znajdowania największego zbioru niezależnego, najmniejszego zbioru dominującego, największego skojarzenia, najmniejszego pokrycia wierzchołkowego. Podano algorytmy do kolorowania wierzchołków sp-grafu i do znajdowania doskonałego uporządkowania wierzchołków (PEO) dla uzupełnienia cięciwowego danego sp-grafu.

Dodatkowo przygotowano algorytm do znajdowania PEO dla uzupełnienia cięciwowego grafu Halina. Graf Halina jest grafem planarnym, zbudowanym z płaskiego rysunku drzewa, posiadającego co najmniej cztery wierzchołki, bez wierzchołków stopnia dwa. Wszystkie liście drzewa, w kolejności wyznaczonej przez rysunek drzewa, są połączone krawędziami tworzącymi cykl zewnętrzny. Grafy Halina i sp-grafy należą do grafów o ograniczonej szerokości drzewowej.

Słowa kluczowe: grafy, multigrafy, grafy szeregowo-równoległe, dekompozycja drzewowa, szerokość drzewowa, kolorowanie grafu, zbiory niezależne, zbiory dominujące, pokrycie wierzchołkowe, skojarzenia, grafy Halina

English title: Study of series-parallel graphs with Python

#### Abstract

Python implementation of selected algorithms for series-parallel graphs is presented. Series-parallel graphs (sp-graphs) are planar graphs with two distinguished vertices, formed recursively by three composition operations: series, parallel, and jackknife. The simplest sp-graph is a single edge. In this work, simple undirected sp-graphs are considered only.

Many properties of sp-graphs are described and used to implement efficient algorithms working, as a rule, with linear complexity. Generators for random sp-graphs, sp-trees, and k-trees are built. The algorithm for recognizing sp-graphs and building a corresponding sp-tree is prepared. An sp-tree is used in dynamic programming algorithms finding a maximum independent set, a minimum dominating set, a maximum matching, a minimum vertex cover. Algorithms for sp-graph vertex coloring and for a perfect elimination ordering (PEO) of a chordal completion are given.

Additionaly, the algorithm for a PEO of a chordal completion for a Halin graph is given. A Halin graph is a planar graph constructed from a planar drawing of a tree having four or more vertices, no vertices of degree two, by adding an outer cycle of edges connecting all leafs of the tree in the cyclic order. Halin graphs and sp-graphs are graphs of bounded treewidth.

Keywords: graphs, multigraphs, series-parallel graphs, tree decomposition, treewidth, graph coloring, independent sets, dominating sets, vertex cover, matching, Halin graphs

# Spis treści

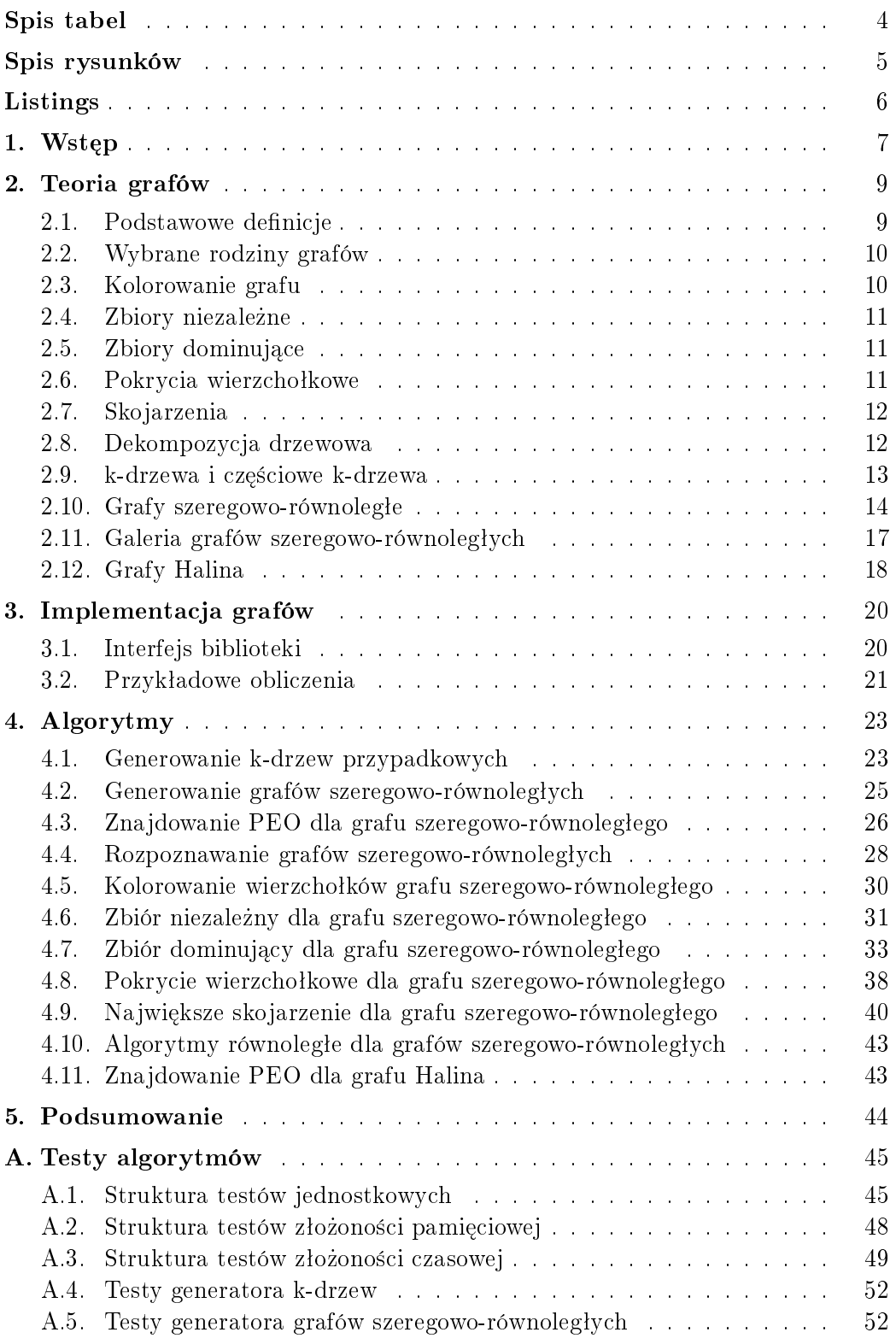

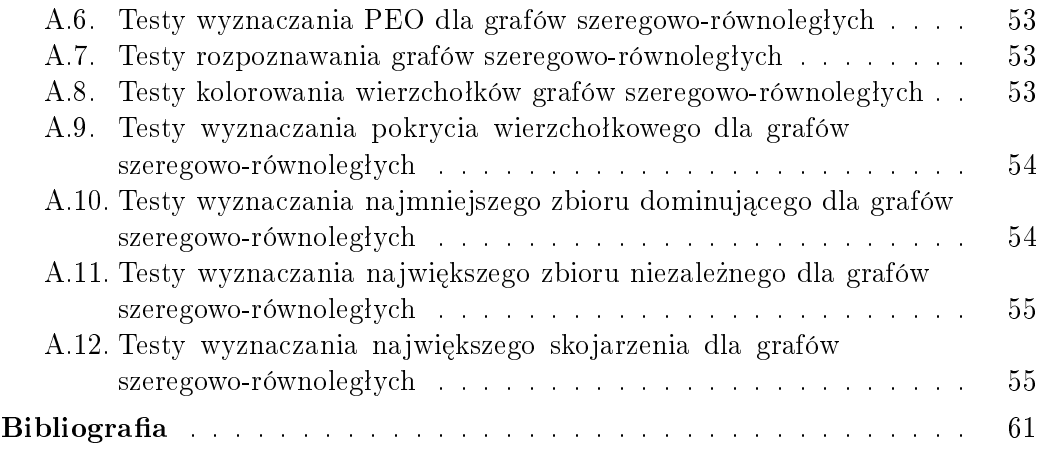

# <span id="page-7-0"></span>Spis tabel

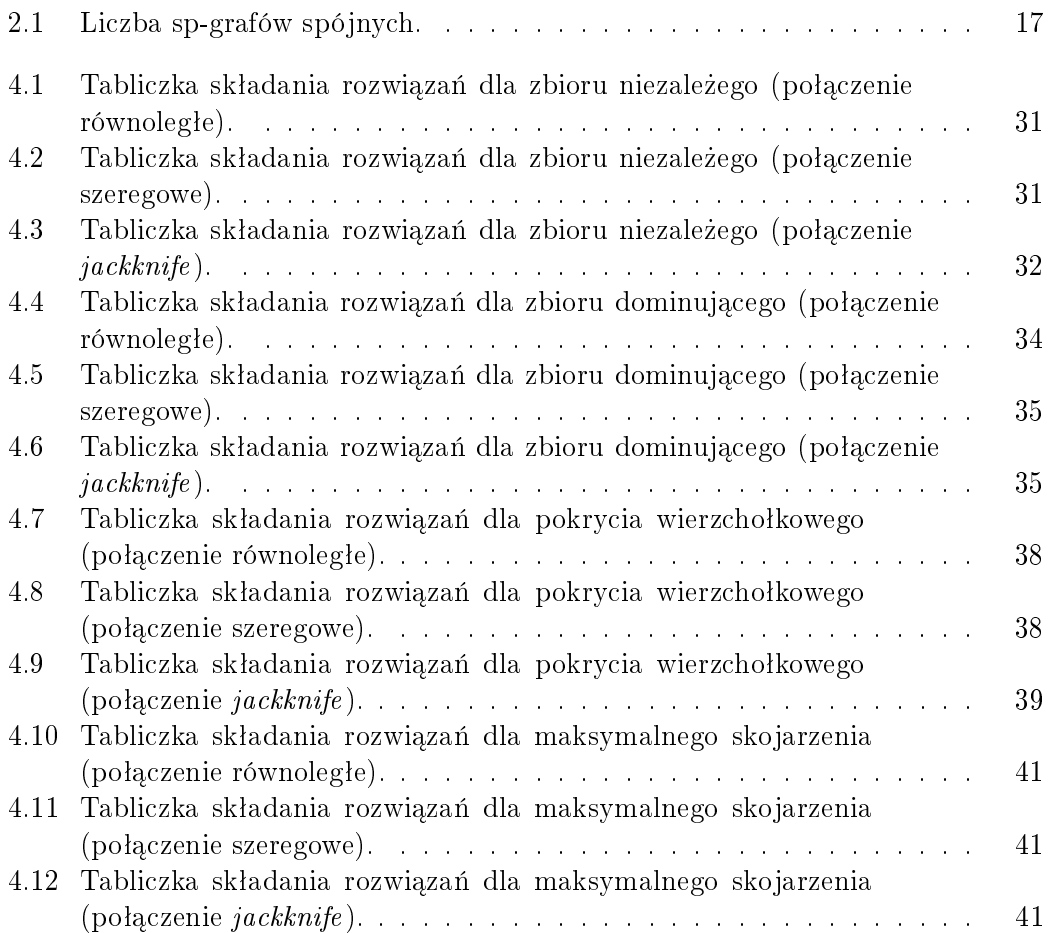

# <span id="page-8-0"></span>Spis rysunków

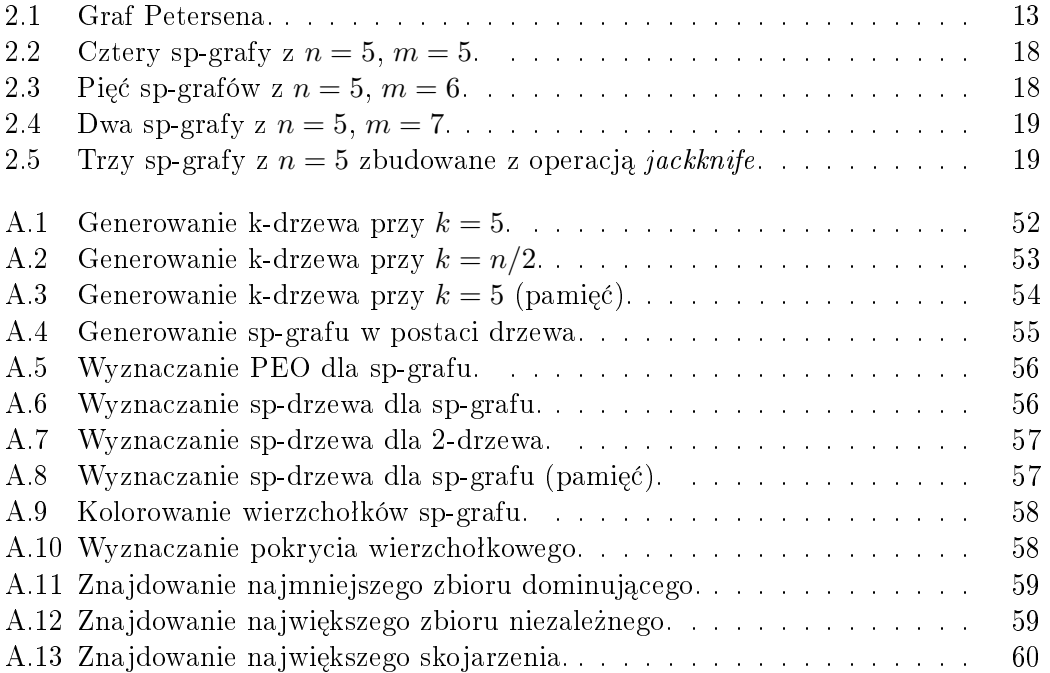

# <span id="page-9-0"></span>Listings

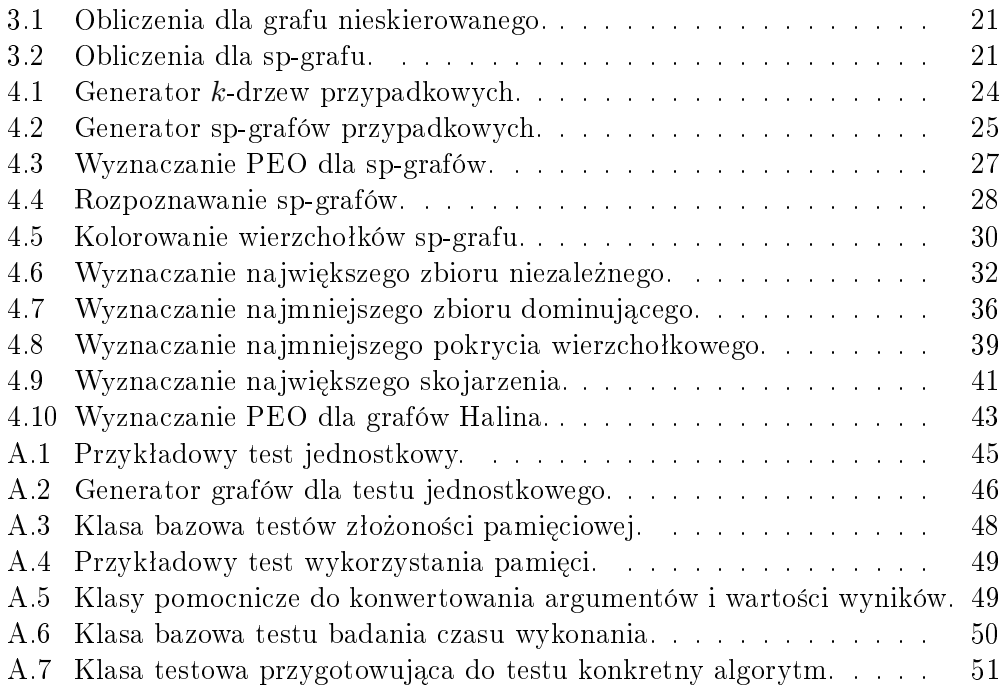

## <span id="page-10-0"></span>1. Wstęp

Tematem niniejszej pracy jest badanie grafów szeregowo-równoległych z wykorzystaniem języka Python do implementacji wybranych algorytmów. Grafy szeregowo-równoległe pojawiają się w wielu zastosowaniach. Klasyczny sposób obliczania oporu zastępczego dla sieci oporników zakłada, że ta sieć jest grafem szeregowo-równoległym (należy jeszcze dodać transformację trójkąta w gwiazdę i na odwrót). Grafy szeregowo-równoległe mogą zostać użyte w skomplikowanych systemach komputerowych, w których pojawia się silna potrzeba optymalnego zorganizowania wykonywanych zadań, tak aby maksymalnie wykorzystać dostępne zasoby. Sprowadza się to do odpowiedniego zamodelowania przepływu operacji, gdzie część zostanie wykonana pojedynczo (szeregowo), a część równolegle.

Celem pracy jest implementacja w języku Python wybranych algorytmów związanych z grafami szeregowo-równoległymi. Algorytmy te w przybliżeniu można zaliczyć do jednej z trzech kategorii.

- 1. Rozpoznawanie grafów szeregowo-równoległych i przedstawienie ich struk-tury w wygodniejszej postaci sp-drzewa (definicja w rozdziale [2\)](#page-12-0).
- 2. Generowanie grafów szeregowo-równoległych przypadkowych. Jest to potrzebne np. do testowania algorytmów pracujących na grafach szeregowo-równoległych.
- 3. Rozwiązywanie problemów trudnych w przypadku ogólnych grafów (problemy nie posiadające rozwiązań działających w czasie wielomianowym), po zawężeniu się do grafów szeregowo-równoległych. Wiele problemów trudnych ma praktyczne znaczenie, dlatego ważne jest szukanie takich rodzin grafów, dla których istnieją algorytmy wielomianowe dające optymalne rozwiązania. Grafy szeregowo-równoległe należą do takich szczególnych rodzin. Inna szczególna rodzinę tworzą grafy cięciwowe i czasem potrzebne jest znalezienie nadgrafu cięciwowego dla badanego grafu. Odpowiednie algorytmy b¦d¡ pokazane w pracy.

Trzeba pamiętać, że konstrukcja grafów szeregowo-równoległych może prowadzić do powstania krawędzi równoległych, a wtedy trzeba mówić o multigrafach, a nie grafach prostych. Niniejsza praca dotyczy grafów szeregowo-równoległych nieskierowanych. W zastosowaniach pojawiają się również grafy szeregowo-równoległe skierowane. Służą do wizualizacji diagramów przepływu, sieci zależności, sieci PERT.

Grafy szeregowo-równoległe mają szerokość drzewową równą dwa (defini-cja w rozdziale [2\)](#page-12-0), przez co są podobne do drzew. Ogólnie wyróżnia się grafy o małej szerokości drzewowej, ponieważ dla nich istnieją wydajne algorytmy oparte na technice programowania dynamicznego, rozwiązujące trudne problemy obliczeniowe. Grafy Halina (definicja w rozdziale [2\)](#page-12-0) mają małą szerokość drzewową równą trzy, dlatego część niniejszej pracy nawiązuje do tych grafów.

Podstawowe informacje o grafach pojawiają się w każdym poważnym pod-reczniku do informatyki [\[1\]](#page-64-1), istnieją również pozycje w języku polskim w całości poświęcone grafom  $[2]$ ,  $[3]$ ,  $[4]$ ,  $[5]$ . Informacje o grafach szeregowo-równoległych są trudniej dostępne, korzystaliśmy głównie z artykułów w języku angielskim.

Do przygotowania nowych implementacji algorytmów dla grafów szerego-wo-równoległych wybrano język Python [\[6\]](#page-64-6) ze względu na czytelną składnię, bogatą bibliotekę standardową, oraz istniejący pakiet graphtheory rozwijany w Instytucie Fizyki UJ [\[7\]](#page-64-7).

Treść niniejszej pracy jest zorganizowana następująco. Rozdział [1](#page-10-0) podaje cele pracy. Rozdziaª [2](#page-12-0) zawiera wprowadzenie do teorii grafów wraz z potrzeb-nymi definicjami i faktami. Rozdział [3](#page-23-0) prezentuje interfejs biblioteki grafowej wykorzystanej do przygotowania implementacji algorytmów dla grafów szeregowo-równoległych. Rozdział [4](#page-26-0) opisuje nowe implementacje algorytmów. Rozdziaª [5](#page-47-0) stanowi podsumowanie pracy. W dodatku [A](#page-48-0) zebrano wyniki testów wydajnościowych.

## <span id="page-12-0"></span>2. Teoria grafów

W tym rozdziale poświęcimy trochę uwagi podstawowym definicjom i twierdzeniom. Stworzymy tym samym bazę teoretyczną, która będzie stanowić punkt wyjścia do tworzenia algorytmów opartych na analizowanych rodzinach grafowych.

#### <span id="page-12-1"></span>2.1. Podstawowe definicje

Ogólnie graf  $G = (V, E)$  jest to para uporządkowana, gdzie  $V(G)$  to zbiór wierzchołków, a  $E(G)$  to zbiór krawędzi. Oznaczamy liczbę wierzchołków i liczbę krawędzi odpowiednio przez  $n = |V(G)|$ ,  $m = |E(G)|$ .  $N_G(v)$  to sąsiedztwo wierzchołka  $v \in V(G)$ , czyli zbiór wierzchołków osiągalnych z *v*.

Graf skierowany jest grafem, w którym zbiór krawędzi  $E(G)$  składa się z uporządkowanych par wierzchołków. Innymi słowy orientacja poszczególnych krawędzi zdefiniowana jest poprzez kolejność wierzchołków w odpowiadającej parze. Graf nieskierowany jest natomiast grafem, w którym dla zbioru  $E(G)$  nie rozróżnia się kolejności wierzchołków w parach, w związku z czym orientacja krawędzi nie jest zdefiniowana.

*Podgraf H* jest grafem, który zawiera się w całości w innym grafie *G*. Sciślej rzecz ujmując, zbiór wierzchołków  $V(H)$  zawiera się w  $V(G)$ , a zbiór krawędzi  $E(H)$  zawiera się w  $E(G)$ . Graf indukowany *H* jest szczególnym przykładem podgrafu grafu *G*. Mianowicie wymaga się, aby wszystkie krawędzie ze zbioru  $E(G)$ , których oba końce należą do  $V(H)$ , należały do zbioru  $E(H)$ .

Klika jest to zbiór wierzchołków indukujący *graf pełny*, w którym każde dwa wierzchołki są ze sobą połączone krawędzią. Klika maksymalna jest kliką. której nie da się powiększyć o kolejny wierzchołek. Innymi słowy, nie istnieje w grafie żadna inna klika zawierająca daną klikę w całości. Klika największa jest kliką o największej liczności w kontekście danego grafu. Jednocześnie ma własność kliki maksymalnej.

 $Sciezka$  jest ciągiem wierzchołków wybranych w taki sposób, że każde dwa sasiadujące ze sobą w tym ciągu wierzchołki są połączone krawędzią. Scieżka prosta jest ścieżką, w której żaden wierzchołek nie występuje więcej niż jeden raz. Cykl jest ścieżką, w której pierwszy i ostatni wierzchołek są równe. Cykl prosty jest natomiast cyklem, w którym tylko pierwszy i ostatni wierzchołek są sobie równe. Graf spójny jest grafem, w którym pomiędzy każdą parą wierzchołów istnieje jakakolwiek ścieżka.

 $Stopieñ wierzcholka deg(v)$  to liczba krawędzi wychodzących z wierzchołka (incydentnych), przy czym pętle liczone są jako dwie krawędzie. Najmniej $szy stopien grafu \delta(G)$  to wielkość najmniejszego stopnia wierzchołka w grafie.

<span id="page-13-0"></span>Największy stopień grafu  $\Delta(G)$  to wielkość największego stopnia wierzchołka w grafie.

#### 2.2. Wybrane rodziny grafów

Graf pełny  $K_n$  jest nieskierowanym grafem o *n* wierzchołkach, w którym każde dwa różne wierzchołki są ze sobą połączone krawędzią. Każdy graf pełny stanowi swoją największą klikę.

Graf cykliczny *C<sup>n</sup>* jest to spójny graf nieskierowany, w którym wszystkie wierzchołki są stopnia drugiego. Własność ta sprawia, że powstaje jeden cykl biegnący przez wszystkie wierzchołki grafu. Graf liniowy  $P_n$  powstaje z grafu cyklicznego  $C_n$  przez usunięcie jednej dowolnej krawędzi.

Graf regularny stopnia *k* (*k*-regularny) jest grafem spójnym nieskierowanym, w którym wszystkie wierzchołki mają stopień równy *k*. Przykładami takich grafów są na przykład grafy kubiczne (3-regularne), czyli takie o wierzchołkach stopnia 3. Również wspomniany wcześniej graf pełny  $K_n$  można potraktowa¢ jako graf (*n −* 1)-regularny.

Grafami planarnymi nazywamy wszystkie grafy, które da się narysować na płaszczyźnie w taki sposób, aby żadne dwie krawędzie nie przecinały się ze sobą. Po przeniesieniu takiego grafu na płaszczyznę, poprzez odwzorowanie wierzchołków w punkty o konkretnych współrzędnych, powstaje graf płaski.

 $G \nrightarrow$   $G \nrightarrow W_n$  powstaje poprzez połączenie nowego pojedynczego wierzchołka bezpośrednio z każdym wierzchołkiem grafu cyklicznego  $C_{n-1}$ . Każdy graf kołowy jest jednocześnie grafem planarnym i grafem Hamiltona.

Graf dwudzielny to graf nieskierowany, którego wierzchołki można podzielić na dwa rozłączne zbiory w taki sposób, że każda krawędź łączyć będzie dwa wierzchołki jednocześnie z obu tych zbiorów. Wynikającą z tego właściwością grafu dwudzielnego jest to, że nie zawiera on nieparzystych cykli. Graf pełny dwudzielny  $K_{p,q}$  jest grafem dwudzielnym, w którym każda para wierzchołków z różnych zbiorów jest połączona krawędzią. Innymi słowy jest on maksymalnym pod względem liczby krawędzi grafem dwudzielnym prostym.

Graf cięciwowy to graf nieskierowany spójny charakteryzujący się tym, że każdy jego cykl składający się z co najmniej czterech wierzchołków posiada cieciwe. Cieciwa jest to krawedź nie należąca do cyklu, która łączy dwa niesąsiednie wierzchołki z cyklu. Powstają w ten sposób mniejsze podcykle, z których najmniejsze zawierają dokładnie trzy wierzchołki.

#### <span id="page-13-1"></span>2.3. Kolorowanie grafu

 $Kolorowaniem grafu w ogólności nazywamy przyporządkowanie poszcze$ gólnym elementom grafu kolorów (etykiet) w taki sposób, aby żadne dwa sąsiadujące ze sobą elementy nie otrzymały takiego samego koloru. W praktyce kolory oznacza się liczbami naturalnymi. Zwykle poszukuje się najmniejszej liczby kolorów, która daje poprawne kolorowanie. Niestety jest to problem NP-trudny i jest mała szansa na znalezienie algorytmu działającego w czasie

wielomianowym. Oto najbardziej popularne rodzaje kolorowań, podzielone ze względu na typ elementów jakich dotyczą:

- 1. Kolorowanie wierzchołków, nazywane też klasycznym, odnosi się do nadawania wierzchołkom grafu kolorów w taki sposób, że żadne dwa połączone ta sama krawędzia wierzchołki nie mają tego samego koloru. Liczba chro $matyczna$  grafu *G* to liczba  $\chi(G)$  określająca najmniejszą liczbę kolorów potrzebnych do wierzchoªkowego pokolorowania grafu *G*.
- 2. Kolorowanie krawędzi polega na przydzieleniu krawędziom kolorów zgodnie z zasadą, że żadne dwie współdzielące ze sobą wierzchołek krawędzie nie otrzymają tego samego koloru. *Indeks chromatyczny* grafu *G* to liczba  $\chi'(G)$  określająca najmniejszą liczbę kolorów potrzebnych do krawędziowego pokolorowania grafu.
- 3. Kolorowanie ścian, które odnosi się do grafów planarnych, przypisuje kolory ścianom tak, aby każde dwie współdzielące krawędź ściany różniły się kolorem.

#### <span id="page-14-0"></span>2.4. Zbiory niezależne

Zbiorem niezależnym nazywamy taki podzbiór wierzchołków grafu, spośród których żadne dwa nie są połączone krawędzią. Znalezienie największego zbioru niezależnego ze względu na liczność okazuje się być dość dużym wyzwaniem i podobnie jak w przypadku optymalnego kolorowania, należy do klasy problemów NP-trudnych. Czasami rozważa się również maksymalne zbiory niezależne pod względem inkluzji, czyli takie dla których nie istnieje żaden większy zbiór niezależny zawierający je w całości. Znalezienie tych takich zbiorów jest prostsze i można je wykonać w czasie wielomianowym.

#### <span id="page-14-1"></span>2.5. Zbiory dominujące

Zbiorem dominującym grafu nazywamy podzbiór wierzchołkow wybrany w taki sposób, że każdy wierzchołek spoza tego zbioru sąsiaduje z pewnym wierzchołkiem ze zbioru dominującego. W wielu sytuacjach pojawia się potrzeba znalezienia najmniejszego zbioru dominującego dla danego grafu *G*. Jego liczność opisuje liczba  $\gamma(G)$ , która nazywana jest liczba dominowania.

Na uwagę zasługują również *zbiory totalnie dominujące*, czyli takie w których każdy wierzchołek ma co najmniej jednego sasiada z tego zbioru. Liczebność natomiast opisuje liczba  $\gamma_t(G)$ , którą nazywamy liczba totalnego zdominowania.

#### <span id="page-14-2"></span>2.6. Pokrycia wierzchołkowe

Pokryciem wierzchołkowym nazywamy taki podzbiór wierzchołków, że każda krawędź w danym grafie ma przynajmniej jeden koniec należący do tego zbioru. Najmniejszym pokryciem wierzchoªkowym grafu *G* nazywamy pokrycie o najmniejszej liczności i oznaczamy przez  $\tau(G)$ . Problem znalezienia najmniejszego pokrycia wierzchołkowego jest NP-trudny. Można zauważyć, że pokrycie wierzchołkowe jest jednocześnie pewnym zbiorem dominującym grafu.

### <span id="page-15-0"></span>2.7. Skojarzenia

Skojarzeniem w grafie nazywamy podzbiór jego krawędzi, w którym żadne dwie krawędzie nie współdzielą ze sobą wierzchołka. Wyróżnia się kilka rodzajów skojarzeń:

- 1. Skojarzenie maksymalne jest to skojarzenie maksymalne pod względem inkluzji. Wynika z tego, że dodanie do niego jakiejkolwiek nowej krawędzi sprawi, że zbiór przestanie być skojarzeniem.
- 2. Skojarzenie największe jest to skojarzenie, które dla danego grafu ma największą liczność.
- 3. Skojarzenie doskonałe jest to takie skojarzenie, że każdy wierzchołek grafu jest końcem pewnej krawędzi należącej do skojarzenia.
- <span id="page-15-1"></span>4. Skojarzenie prawie doskonałe - to takie skojarzenie, w którym dokładnie jeden wierzchołek pozostaje nie skojarzony.

#### 2.8. Dekompozycja drzewowa

Dekompozycja drzewowa (ang. tree decomposition) grafu  $G = (V, E)$  jest to para  $(X,T)$ , gdzie  $X = \{X_i : i \in I\}$  jest rodziną podzbiorów  $V(G)$  (są to worki, ang. bags), oraz  $T = (I, F)$  jest drzewem, która spełnia następujące warunki [\[8\]](#page-64-8):

- Suma worków *X<sup>i</sup>* jest równa *V* (*G*).
- Dla każdej krawędzi *st* ∈ *E*(*G*) istnieje indeks *i* ∈ *I*, taki że wierzchołki  $s, t \in X_i$ .
- Dla każdego wierzchołka  $v \in V(G)$ , worki zawierające *v* tworzą spójne poddrzewo w drzewie *T* (dokładniej mówiąc to indeksy worków tworzą spójne poddrzewo, bo indeksy są wierzchołkami w *T*).

Szerokość dekompozycji drzewowej  $(X, T)$  to rozmiar największego worka  $X_i$ w *X* minus 1. Szerokość drzewowa tw $(G)$  grafu *G* to minimalna szerokość po wszystkich dekompozycjach drzewowych grafu. Szerokość drzewowa jest miarą tego, jak bardzo dany graf przypomina drzewo. Duże znaczenie mają grafy z ograniczoną szerokością drzewową (ang. bounded treewidth), ponieważ wiele problemów trudnych w ogólnym przypadku można rozwiązać w czasie wielomianowym dla tych grafów.

Szerokość drzewowa wybranych klas grafów.

- $\Box$  Dla drzewa tw $(T) = 1$  (to jest przyczyna odejmowania jedynki od rozmiaru największego worka).
- $t = \text{tw}(G) = 2$ , jeżeli *G* jest 2-drzewem, częściowym 2-drzewem, cyklem  $C_n$ , grafem szeregowo-równoległym, grafem zewnętrznoplanarnym. Wszystkie te grafy sa planarne.
- $-\text{tw}(G) = 3$ , jeżeli *G* jest 3-drzewem, częściowym 3-drzewem, grafem kołowym  $W_n$ , grafem Halina, siecią Apoloniusza. Nie wszystkie te grafy są pla-

narne. Przykładowo dla grafu pełnego dwudzielnego mamy tw $(K_{3,3}) = 3$ , a nie jest to graf planarny (twierdzenie Kuratowskiego).

- $-$  Jeżeli *G* jest planarnym grafem kratą  $n \times n$  (ang. *grid graph*), to wtedy  $tw(G) = n$ . Jest to zaskakujące, bo największa klika dla tego grafu to  $K_2$ .
- Dla grafu Petersena tw $(G) = 4$  (rysunek [2.1\)](#page-16-1).
- Dla grafu pełnego tw $(K_n) = n 1$ .
- Dla grafu pełnego dwudzielnego tw $(K_{p,q}) = \min(p,q)$ .

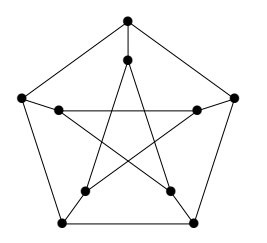

<span id="page-16-1"></span>Rysunek 2.1. Graf Petersena.

#### <span id="page-16-0"></span>2.9. k-drzewa i częściowe k-drzewa

k-drzewo (ang. k-tree) jest to graf nieskierowany  $G = (V, E)$  określony rekurencyjnie w następujący sposób  $(n > k)$  [\[9\]](#page-64-9).

(1) Graf pełny  $K_{k+1}$  jest *k*-drzewem (mamy  $k+1$  wierzchołków).

(2) Niech b¦dzie dane *k*-drzewo *H* z *n* wierzchoªkami. Budujemy *k*-drzewo *G* z  $n+1$  wierzchołkami przez wybranie *k* wierzchołków z  $V(H)$  tworzących *k*-klikę, a następnie przez połączenie tych wierzchołków z nowym wierzchołkiem [powstaje (*k* + 1)-klika].

 $Z$ auważmy, że jeżeli  $|V(G)| = n$ , to  $|E(G)| = nk - k(k+1)/2$ .

*k*-drzewa s¡ maksymalnymi grafami z szeroko±ci¡ drzewow¡ równ¡ *k*, czyli dodanie do nich nowej krawędzi zwiększa szerokość drzewową. *k*-drzewa są grafami cięciwowymi. Planarne 3-drzewa to inaczej sieci Apoloniusza.

Częściowe k-drzewa (ang. partial k-trees) są to podgrafy k-drzew i mają szerokość drzewową co najwyżej *k*. Do częściowych 2-drzew należą grafy zewnętrznoplanarne i grafy szeregowo-równoległe. Do częściowych 3-drzew należą grafy Halina.

Podana definicja *k*-drzew wyznacza pewne uporządkowanie wierzchołków dodawanych do mniejszego *k*-drzewa. Kolejność pierwszych *k* wierzchołków jest dowolna. Po odwróceniu tej kolejności otrzymujemy uporządkowanie eli $minacji$  (ang. *elimination ordering*), w którym każdy wierzchołek ma co najwyżej *k* sąsiadów o wyższych numerach. Wykorzystuje się to do rozpoznawania *k*-drzew i częściowych *k*-drzew. Uporządkowanie eliminacji jest *doskonałe* (ang. *perfect*), jeżeli każdy wierzchołek razem z sąsiadami o wyższych nume<span id="page-17-0"></span>rach tworzy klikę. Takie uporządkowanie występuje dla pełnych *k*-drzew, a także występuje w kontekście grafów cięciwowych (ang. *chordal graphs*).

#### 2.10. Grafy szeregowo-równoległe

Grafy szeregowo-równoległe (ang. series-parallel graphs) [\[10\]](#page-64-10) są definiowane na kilka sposobów. W ogólności grafy szeregowo-równoległe mogą zawierać krawędzie równoległe, a więc mogą być multigrafami. Dla prostoty będziemy używać krótszej nazwy występującej w literaturze, mianowicie sp-grafy (ang.  $s_{\textit{p-qraphs}}$ ). Podamy definicje wprowadzona przez Davida Eppsteina [\[11\]](#page-64-11), który używa nazwy *grafy z dwoma końcówkami* (ang. two-terminal graphs).

**Definicja I:** W grafie nieskierowanym *G* wyróżnia się dwa różne wierzchołki: źródło *s* (ang. *source*) i zlew *t* (ang. *sink*),  $s \neq t$ . Dalsza definicja jest rekurencyjna.

(1) Pojedyncza krawędź *st* jest sp-grafem (graf pełny  $K_2$ ).

(2) Połączenie równoległe dwóch sp-grafów  $G_1$ ,  $G_2$  daje sp-graf  $G$ ,

 $s = s_1 = s_2, t = t_1 = t_2.$ 

(3) Połączenie szeregowe dwóch sp-grafów  $G_1$ ,  $G_2$  daje sp-graf  $G$ ,

 $s = s_1, t = t_2, t_1 = s_2.$ 

W nowszej literaturze dodaje się jeszcze jeden typ operacji, ale jedynie w przypadku sp-grafów nieskierowanych.

(3) Połączenie jackknife dwóch sp-grafów  $G_1$ ,  $G_2$  daje sp-graf  $G$ ,

 $s = s_1, t = t_1, t_1 = s_2.$ 

Podana definicja jest globalna, to znaczy mówi o łączeniu dużych struktur, przez co nie jest wygodna do użycia. Przykładowo rozpoznawanie sp-grafów wymagałoby rekurencyjnego badania coraz mniejszych grafów użytych przy połączeniach, co komplikowałoby projektowanie wydajnego algorytmu [\[12\]](#page-64-12).

Definicja II: Graf nieskierowany jest sp-grafem, jeżeli może być sprowadzony do grafu *K*<sub>2</sub> przez sekwencję następujących operacji [\[13\]](#page-64-13):

(1) Zamiana pary krawędzi równoległych przez jedną krawędź, która łączy ich wspólne końce (połączenie równoległe).

(2) Zamiana pary krawędzi *ux*, xv stykających się w wierzchołku x stopnia 2, innego niż *s* lub *t*, przez jedna krawedź *uv* (połaczenie szeregowe).

(3) Zamiana pary krawędzi *ux*, *xv* stykających się w wierzchołku *x*, przez jedną krawędź *ux*, czyli usunięcie krawędzi *xv* (połączenie *jackknife*). Stopień wierzchołka *v* musi być równy jeden.

Po wykonaniu pierwszej operacji jackknife musimy zaznaczyć, że odtąd  $t = x$ . Wydaje się, że operację *jackknife* wykonuje się w ostateczności, kiedy nie ma wierzchołków stopnia 2 w grafie i nie można wykonać pozostałych dwóch operacji.

Ta definicja jest *lokalna*, ponieważ operuje na sąsiednich krawędziach. Jest to podejście wygodniejsze do użycia przy implementacji algorytmów związanych z sp-grafami. Pewna niewygoda w stosowaniu tej definicji polega

na użyciu krawędzi równoległych i multigrafów, nawet jeżeli wejściowy graf jest grafem prostym. Dlatego stosuje się jeszcze inną definicję.

Definicja III: Graf nieskierowany jest sp-grafem bez krawędzi równoległych  $(\text{graf prosty})$ , jeżeli może być zbudowany na bazie następujących reguł, w których *x* oznacza nowy wierzchołek [\[12\]](#page-64-12):

(1) Pojedyńcza krawędź *st* jest sp-grafem.

(2) Do krawędzi *uv* mogą być dodane dwie krawędzie *ux* i *xv* (połączenie równoległe).

(3) Krawędź *uv* może być zastąpiona przez dwie krawędzie *ux* i *xv* (połączenie szeregowe).

(4) Do krawędzi *ut* (*t* to jest zlew) może być dodana krawędź *tx* (połączenie jackknife).

Tak określone sp-grafy sa rzadkie, czyli że liczba krawedzi jest rzedu *O*(*V*). Można indukcyjnie udowodnić, że *m* ≤ 2*n* − 3.

Grafy szeregowo-równoległe skierowane: W literaturze badane są również sp-grafy skierowane, gdzie krawędzie mają kierunek od źródła do zlewu. Definicja tych grafów jest prostym przekształceniem podanych wcześniej definicji sp-grafów nieskierowanych  $[12]$ . Grafy te są planarne i acykliczne. Jednym z problemów badanych dla sp-grafów skierowanych jako sieci przepływowych jest problem maksymalnego przepływu. Twierdzenie mówi, że dowolny przepływ blokujący w sp-grafie skierowanym jest przepływem maksymalnym.

Twierdzenie (Duffin, 1965): Grafy szeregowo-równoległe nie mają podgrafu homeomorficznego do grafu  $K_4$  [\[13\]](#page-64-13). Poniżej podamy kilka twierdzeń charakteryzujących pewne rodziny grafów poprzez minory.

**Twierdzenie:** Graf G jest grafem zewnętrznoplanarnym wtedy i tylko wtedy, gdy *G* nie zawiera grafów *K*<sup>4</sup> i *K*2*,*<sup>3</sup> jako minoru [\[14\]](#page-64-14).

**Twierdzenie (Bodlaender, 1998):** Graf *G* ma  $\text{tw}(G) = 2$  wtedy i tylko wtedy, gdy *G* nie zawiera grafu *K*<sup>4</sup> jako minoru. Jest to twierdzenie 17 z pracy [\[15\]](#page-64-15). Uogólnienie tego twierdzenia mówi, że dla każdego ustalonego  $k$ , zbiór grafów mających szerokość drzewową co najwyżej równą  $k$  może być określony przez skończony zbiór minorów zabronionych.

Twierdzenie (Arnborg, Proskurowski, Corneil, 1990): Graf *G* ma  $tw(G) = 3$  wtedy i tylko wtedy, gdy *G* nie zawiera jako minoru następujących

czterech grafów: *K*5, 3-antypryzma, 5-pryzma, graf Wagnera [\[16\]](#page-64-16). Wszystkie te cztery grafy mają szerokość drzewową równą cztery.

Dekompozycja drzewowa: sp-grafy mają szerokość drzewową co najwyżej 2. Maksymalne sp-grafy to 2-drzewa. sp-grafy mogą być scharakteryzowane poprzez ear decompositions [\[11\]](#page-64-11).

Rozpoznawanie grafów szeregowo-równolegªych: Algorytm liniowy rozpoznawania grafów zostaª podany przez Valdesa, Tariana i Lawlera [\[17\]](#page-64-17), [\[18\]](#page-64-18). Pokazano także jak uzyskać drzewo dekompozycji w czasie liniowym.

Zbiory niezależne: Problem znalezienia największego zbioru niezależnego w sp-grafie może być rozwiązany w czasie liniowym (metoda Borie).

Zbiory dominujące: Problem znalezienia najmniejszego zbioru dominującego w sp-grafie może być rozwiązany w czasie liniowym (metoda Borie).

Pokrycia wierzchołkowe: Problem znalezienia najmniejszego pokrycia wierz-chołkowego w sp-grafie może być rozwiązany w czasie liniowym [\[19\]](#page-64-19) (metoda Borie).

Skojarzenia: Problem znalezienia największego skojarzenia może być roz-wiązany w czasie liniowym [\[19\]](#page-64-19) (metoda Borie).

Kolorowanie wierzchołków: sp-grafy dwudzielne można rozpoznać w czasie liniowym, wtedy potrzebne są dwa kolory dla wierzchołków. Inne sp-grafy (te zawierające cykle nieparzyste) potrzebują dokładnie trzech kolorów dla wierzchołków. Wynika to z faktu, że sp-grafy są częściowymi 2-drzewami, a 2-drzewa można pokolorować zachłannie trzema kolorami podczas ich budowania wg definicji *k*-drzew. Algorytm kolorowania wierzchołków sp-grafu w czasie liniowym podamy w rozdziale [4.](#page-26-0)

Kolorowanie krawedzi: Problem kolorowania krawedzi nie jest trywialny. Pokazano, że indeks chromatyczny sp-grafów wynosi  $\Delta$ , z wyjątkiem cykli nieparzystych [\[20\]](#page-64-20).

Z konstrukcji sp-grafów wynika, że połączenie szeregowe pozwala na użycie  $\Delta(G)$  kolorów, jeżeli łączone grafy wykorzystują  $\Delta(G_1)$  i  $\Delta(G_2)$  kolorów. Przy połączeniu równoległym nie musi tak być, o czym świadczy przykład łączenia równoległego dwóch grafów liniowych  $P_3$  i  $P_4$ . Mamy  $\Delta(P_3) = \Delta(P_4)$ 2, dla obu grafów są potrzebne dwa kolory krawędzi. Jako wynik dostajemy cykl nieparzysty z  $\Delta(C_5) = 2$  i liczbą potrzebnych kolorów równą 3.

Algorytm liniowy kolorowania krawędzi multigrafów szeregowo-równoległych podali Zhou, Suzuki i Nishizeki [\[21\]](#page-65-0). Inny prosty algorytm tych autorów dzia-

| n         |  |  |    |
|-----------|--|--|----|
| spójne    |  |  | 91 |
| sp-grafy  |  |  |    |
| jackknife |  |  |    |

<span id="page-20-2"></span>Tabela 2.1. Liczba sp-grafów spójnych z *n* wierzchołkami. Osobno zaznaczono sp-grafy zbudowane z użyciem operacji jackknife.

ła w czasie  $O(n\Delta^3)$ . Algorytm liniowy sekwencyjny (i optymalny równoległy) kolorowania kraw¦dzi *k*-drzew podali Zhou, Nakano i Nishizeki [\[22\]](#page-65-1).

Kliki: Największa możliwa klika to  $K_3$ , ponieważ sp-grafy to częściowe 2-drzewa.

Scieżka i cykl Hamiltona: Istnienie ścieżki lub cyklu Hamiltona w sp-grafach można wykryć w czasie liniowym [\[23\]](#page-65-2).

Problem komiwojażera: sp-grafy maja najwyżej jeden cykl Hamiltona, więc problem komiwojażera sprowadza się do stwierdzenia, czy dany sp-graf posiada cykl Hamiltona (Sysło, 1983).

Problem ścieżek rozłacznych krawedziowo: Problem polega na stwierdzeniu, czy istnieje *p* parami rozłącznych krawędziowo ścieżek łączących *p* par wierzchołków. Okazuje się, że ten problem ma wydajne rozwiązanie dla grafów zewnętrznoplanarnych, natomiast jest NP-zupełny dla sp-grafów i czę- $\frac{\text{sciowych}}{2\text{-}\text{drzew}}$  [\[24\]](#page-65-3).

### <span id="page-20-0"></span>2.11. Galeria grafów szeregowo-równoległych

W tym rozdziale pokażemy rysunki najprostszych sp-grafów wykonane przy wykorzystaniu modułu Gnuplot. Liczby sp-grafów spójnych o danej licz-bie wierzchołków zostały zebrane w tabeli [2.1.](#page-20-2)

Dla  $n = 2$  mamy jedną krawędź, czyli graf  $P_2$ . Dla  $n = 3$  mamy ścieżkę  $P_3$  i cykl  $C_3$ . Dla  $n = 4$  mam cztery grafy: ścieżka  $P_4$ , cykl  $C_4$ , cykl  $C_4$  z cięciwą, cykl  $C_3$  z czwartym wierzchołkiem połączonym krawędzią z dowolnym wierzchołkiem cyklu.

Dla  $n = 5$  mamy łącznie 12 sp-grafów, które przedstawimy wraz z rosnącą liczbą krawędzi. Jedyne drzewo z  $m = 4$  to ścieżka  $P_5$ . Następnie mamy grafy z liczbą krawędzi równą  $m = 5$  (rysunek [2.2\)](#page-21-0),  $m = 6$  (rysunek [2.3\)](#page-21-1),  $m = 7$ (rysunek [2.4\)](#page-22-0). Na rysunkach zaznaczono wyróżnione wierzchołki s, t, przy czym czasem wybór nie jest jednoznaczny. Przykładowo cykl  $C_5$  może być zbudowany jako poª¡czenie równolegªe *P*<sup>2</sup> i *P*<sup>5</sup> lub *P*<sup>3</sup> i *P*4.

<span id="page-20-1"></span>Osobno należy rozważyć sp-grafy zbudowane z użyciem operacji jackknife. Dla  $n = 4$  jest to graf dwudzielny pełny  $K_{1,3}$ . Dla  $n = 5$  są to dodatkowe trzy sp-grafy (rysunek [2.5\)](#page-22-1).

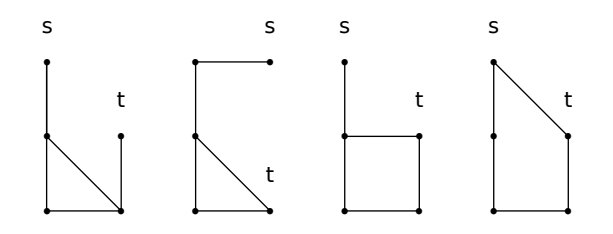

<span id="page-21-0"></span>Rysunek 2.2. Cztery sp-grafy z  $n = 5$ ,  $m = 5$ .

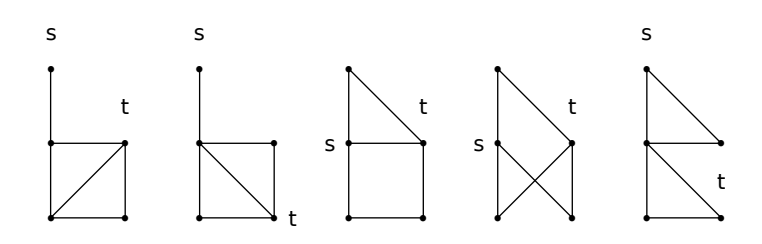

<span id="page-21-1"></span>Rysunek 2.3. Pięć sp-grafów z  $n = 5$ ,  $m = 6$ .

## 2.12. Grafy Halina

Szczegółowe informacje o grafach Halina można znaleźć w pracy magisterskiej Krzysztofa Krawczyka [\[25\]](#page-65-4). W tym rozdziale przypomnimy tylko najważniejsze definicje i fakty.

Graf Halina zapisuje się symbolicznie jako  $H = T \cup C$ , gdzie *T* oznacza drzewo z co najmniej czterema wierzchołkami i bez wierzchołków stopnia dwa, natomiast C jest cyklem łączącym kolejne liście drzewa na płaskim rysunku drzewa. Najmniejszym grafem Halina jest graf kołowy  $W_4 = K_4$ . Wszystkie wierzchołki grafu Halina mają stopień co najmniej trzy.

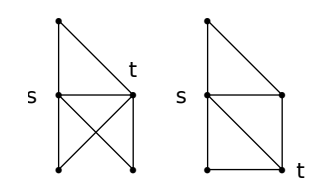

<span id="page-22-0"></span>Rysunek 2.4. Dwa sp-grafy z  $n = 5$ ,  $m = 7$ .

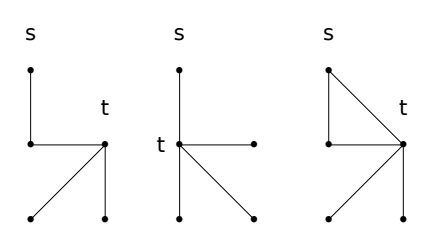

<span id="page-22-1"></span>Rysunek 2.5. Trzy sp-grafy z  $n = 5$  zbudowane z operacją jackknife.

## <span id="page-23-0"></span>3. Implementacja grafów

Aby możliwe było wydajne i jednocześnie czytelne ujęcie prezentowanych algorytmów oraz struktur w forme kodu języka Python potrzebna jest elegancka i praktyczna implementacja biblioteki bazowej. Przede wszystkim powinna ona ukrywać przed użytkownikiem niepotrzebne szczegóły techniczne, wystawiając na pierwszy plan zrozumiały i intuicyjny interfejs. Pozwala to zwiększyć zwięzłość kodu i co najważniejsze lepiej skoncentrować się na specyfice analizowanego problemu. Takie założenia spełnia pakiet graphtheory wykorzystany w pracy [\[7\]](#page-64-7).

### <span id="page-23-1"></span>3.1. Interfejs biblioteki

Struktura biblioteki została rozbita na klasy odpowiadające zarówno poszczególnym elementom grafów, jak również samym algorytmom. Poniżej przedstawiono podstawowe klasy, które posłuża do budowania bardziej zło-»onych implementacji algorytmów.

- Klasy Edge i UndirectedEdge reprezentują krawędzie odpowiednio skierowane i nieskierowane. Pola source oraz target oznaczają końce krawędzi, a ze zrozumiałych powodów w przypadku klasy UndirectedEdge zaniedbujemy ukierunkowanie. Krawedzie posiadają również wagi opisane przez pole weight. Domyślna waga krawędzi wynosi 1. W praktyce wygodniejsze jest używanie klasy Edge nawet w kontekście grafów nieskierowanych.
- Klasa Graph opiera się na słowniku i w dość ogólny sposób określa grafy proste skierowane i nieskierowane. Klasa zawiera dużą liczbę użytecznych metod ułatwiających budowanie, analizowanie jak i wyświetlanie grafów. Wybór słownikowego podejścia do przechowywania informacji o budowie grafu łączy zalety list sąsiedztwa (oszczędność pamięci) i macierzy sasiedztwa (szybki dostęp do krawędzi).

Jeśli chodzi o sposób nazywania i późniejszego odwoływania się do wierzchołków, to implementacja zostawia swobodę użytkownikowi biblioteki. Dozwolone są liczby całkowite, stringi i inne obiekty hashowalne.

Do budowania grafów używać będziemy głównie metod: graph.add  $node(node)$ , graph.del\_node(node), graph.add\_edge(edge), graph.del\_edge(edge), graph.copy().

Do przeglądania struktury grafu przydatne będą metody iterujące po wierzchołkach, krawędziach, sąsiadach: graph.iternodes(), graph.iteredges(), graph.iterinedges (source), graph.iteroutedges(source), graph.iteradjacent (source).

<span id="page-23-2"></span>Na potrzeby algorytmów dostępne są również metody dynamicznie wyliczające parametry grafu, np. graph.v() (liczba wierzchołków), graph.e() (liczba  $krawedzi$ ), graph.f() (liczba ścian grafu planarnego), graph.degree(node) (stopień wierzchołka).

#### 3.2. Przykładowe obliczenia

Pierwszy przykład pokazuje sesję interaktywną z obliczeniami dla pewnego grafu nieskierowanego.

Listing 3.1. Obliczenia dla grafu nieskierowanego.

```
\gg from edges import Edge
\gg from graphs import Graph
\gg from connected import is connected
>> G = Graph(4)\gg G. add edge (Edge ( 1 , 2 ))
\gg G. add edge (Edge ( 2 , 3 ))
\gg G. add edge (Edge ( 2 , 4 ))
>> G. v()4
\gg list (G. iternodes ())
[1, 2, 3, 4]\gg G. show ()
1 : 2
2 : 1 3 4
3 : 2
4 : 2
\gg is connected (G)True
```
Następny przykład pokazuje obliczenia dla pewnego sp-grafu.

Listing 3.2. Obliczenia dla sp-grafu.

```
# U tw or zen ie przypadkowego sp−g r a f u .
>>> from spgen2 import make random spgraph
\gg G = make random spgraph (10)
# Wyznaczan ie sp−t r e e .
\gg from sptree3 import find sptree
\gg from spnodes import btree print
\gg T = find sptree (G)
\gg btree_print (T)
\# Obliczanie najwiekszego zbioru niezaleznego.
\gg> from spiset1 import SPIndependentSet
\gg algorithm = SPIndependentSet (G, T)
\gg algorithm.run ()
\gg algorithm. independent set
set (\ldots)\# Obliczanie naimnieiszego zbioru dominuiacego.
\gg from spdset1 import SPDominatingSet
\gg algorithm = SPDominatingSet (G, T)
\gg algorithm.run()
\gg algorithm. dominating set
set (\ldots)# Obliczanie najmniejszego pokrycia wierzcholkowego.
>>> from spcover1 import SPNodeCover
\gg algorithm = SPNodeCover (G, T)
\gg algorithm.run()
\gg algorithm.node cover
set (\ldots)#  Obliczanie  najwiekszego  skojarzenia.>>> from spmate1 import SPMatching
```

```
\gg algorithm = SPMatching (G, T)
\gg algorithm.run()
>> algorithm.mate_set # zbior krawedzi
set (\dots)# Wyznaczanie kolorowania wierzcholkow.
>>> from spcolor1 import SPNodeColoring
\implies algorithm = SPNodeColoring (G)
\gg algorithm.run ()
\gg algorithm color # dict
# Wyznaczanie PEO.
>>> from spgen2 import find_peo_spgraph
\Rightarrow peo = find peo spgraph \overline{(G)} \not= \overline{l} i \overline{s} t\gg print peo
```
## <span id="page-26-0"></span>4. Algorytmy

Grafy szeregowo-równoległe i grafy Halina są przykładami grafów o ograniczonej szerokości drzewowej. Można to wykorzystać do znalezienia wydajnych algorytmów rozwiązujących problemy, które są trudne w przypadku ogólnych grafów. Zwykle stosowana jest technika programowania dynamicznego.

Wśród problemów trudnych występują problemy o naturze lokalnej, dla których poprawność rozwiązania można sprawdzić przeglądając otoczenie każdego wierzchołka. Przykładami są problem największego zbioru niezależnego, najmniejszego zbioru dominującego, najmniejszego pokrycie wierzchołkowego, kolorowania wierzchołków. Te problemy dają się efektywnie rozwiązać dla grafów o ograniczonej szerokości drzewowej. Wykorzystuje się dekompozycję drzewową, albo specyficzne algorytmy dopasowane do danej rodziny grafów. W tym rozdziale pokażemy przykłady takich algorytmów.

Istnieją problemy trudne o *naturze globalnej*, które również można wydajnie rozwiązać dla grafów o ograniczonej szerokości drzewowej. Przykładem jest problem komiwojażera, który ma wydajne rozwiązanie dla grafów Halina. Tutaj stosuje się technikę programowania dynamicznego i trzeba śledzić wszystkie sposoby, na które rozwiązania mogą przechodzić przez worek w drzewie dekompozycji. Istotna jest ograniczona liczba stanów, które trzeba zapamiętać przy każdym worku.

<span id="page-26-1"></span>Wreszcie istnieją problemy o naturze globalnej, które pozostają trudne dla grafów o ograniczonej szerokości drzewowej. Jako cechy charakterystyczne takich problemów wymienia się (1) dużą liczbę możliwych stanów każdego wierzchołka, (2) zdefiniowanie problemu dla krawędzi zamiast dla wierzchołków, czy (3) istnienie oddziaływań w problemie nie uchwyconych przez model grafu [\[26\]](#page-65-5). Jest to obszar aktywnych badań.

### 4.1. Generowanie k-drzew przypadkowych

Do testowania algorytmów obliczających m.in. szerokość drzewową grafu potrzebne są grafy o znanych szerokościach. Dlatego stworzono generator *k*-drzew przypadkowych. Aby otrzymać częściowe *k*-drzewo przypadkowe należy usuwać krawędzie *k*-drzewa z ustalonym prawdopodobieństwem  $0 \leqslant p \leqslant 1$  [\[27\]](#page-65-6).

**Dane wejściowe:** Dwie liczby naturalne, liczba wierzchołków grafu *n*, szerokość drzewowa  $k < n$ .

Problem: Generowanie *k*-drzew przypadkowych.

Opis algorytmu: Algorytm rozpoczynamy od stworzenia (*k*+1)-kliki z wierzchołków od  $n - k - 1$  do  $n - 1$ . Następnie wybieramy przypadkową k-klikę i łączymy ją z nowym wierzchołkiem. Ten etap powtarzamy dla wierzchołków o numerach malejących od  $n - k - 2$  do 0.

**Złożoność:** Złożoność czasową algorytmu szacujemy na  $O(nk)$ . Testy wy-dajnościowe zostały opisane w dodatku [A.4.](#page-55-0)

Uwagi: Końcowe *k*-drzewo ma uporządkowanie eliminacji w postaci rosnącego ciągu wierzchołków od 0 do *n* − 1. Warto jeszcze zwrócić uwagę na sposób losowania *k*-kliki. Najpierw losowana jest duża  $(k+1)$ -klika przy wykorzystaniu częściowego uporządkowania eliminacji. Następnie z dużej kliki jest losowana mała *k*-klika przez usunięcie przypadkowego wierzchołka.

Listing 4.1. Generator *k*-drzew przypadkowych.

```
def make random <math>ktree(n, k)</math>:"""Make a random k−tree with n vertices."""
    if k \ge n:
         raise ValueError ("bad k")
    graph = Graph(n)if n < 1:
         raise ValueError ("bad n")
    elif n = 1:
        graph.addnode ( 0 )e ls e
         for node in xrange(n):
             graph . add_node ( node )
         # Make {n−k−1 , . . . , n−1} i n t o ( k+1)−c l i q u e in graph .
         for source in xrange (n-k-1, n):
             for target in xrange (n-k-1, n):
                  if source \langle target:
                      graph add edge (Edge (source, target) )node = n−k−2
         while node >= 0:
             # Wybor s o u rc e z p r z e d z i a l u od node+1 do n−k−1.
             # To jest jakby wybor duzej (k+1)−kliki,
             source = random. choice (orange (node+1, n-k))# Teraz zbieram wierzcholki tej kliki, ale one maja byc
             # \textit{wicksze od source}, \textit{wicksze numery!}neighbors = list (target for target in graph iteradjacent (source)
                               if source \langle target)
             neighbors append (source) \# closed \ neighborhood# Z duzej (k+1)−kliki wybieram mala k−klike.
             idx = random.random, and range (0, len (neighbors))swap ( neighbors, idx, -1)
```

```
neighbors .pop()
        \# Connect node to all nodes from neighbors.
        for target in neighbors:
             graph . add edge ( Edge ( node , target ) )
        node −= 1
return graph
```
### <span id="page-28-0"></span>4.2. Generowanie grafów szeregowo-równoległych

Generator przypadkowych sp-grafów nieskierowanych stosuje w praktyce definicję III z rozdziału [2.](#page-12-0) Generator został przygotowany w dwóch wersjach. Pierwsza wersja  $[funkcja$  make random spgraph $(n)$ ] zwraca instancję klasy Graph. Druga wersja [funkcja make\_random\_sptree(n)] zwraca binarne sp-drzewo, dokªadniej ª¡cze do korzenia. Druga wersja generatora jest wygodniejsza przy testowaniu algorytmów rozwiązujących problemy trudne, jeżeli algorytmy korzystają z rekurencyjnej budowy sp-grafów. Nie musimy wykonywać etapu przekształcania sp-grafu na sp-drzewo.

Dane wejściowe: Liczba wierzchołków grafu  $n > 1$ .

Problem: Generowanie przypadkowych sp-grafów nieskierowanych.

Opis algorytmu: Algorytm w pierwszej fazie wykonuje operacje z definicji III na rosnącej liście krawędzi. Ustalone jest źródło  $s = 0$  i zlew  $t = n -$ 1. W każdym przebiegu pętli while przypadkowa krawędź jest poddawana losowej operacji z podanego zestawu, a przy tym kolejny wierzchołek jest dołączany do grafu. Operacja *jackknife* może być zastosowana jedynie wtedy, gdy koniec wybranej krawędzi jest zlewem.

**Złożoność:** Złożoność czasową algorytmu szacujemy na  $O(n)$ , ponieważ petla while wykona się *n*−2 razy, a operacje w jednym przebiegu pętli zajmują stały czas  $O(1)$ . Liczba krawędzi dodawanych do grafu jest rzędu  $O(n)$ . Testy wydajnościowe zostały opisane w dodatku [A.5.](#page-55-1)

Uwagi: Podany algorytm może być użyty do generowania sp-grafów skierowanych, należy jedynie usunać operacje *jackknife* z zestawu losowanych operacji.

Listing 4.2. Generator sp-grafów przypadkowych.

```
def make random spgraph(n):
    """Make a random sp-graph with n vertices. """
    if n < 2:
        raise ValueError ("bad n")
    graph = Graph(n)for node in xrange(n):
        graph . add node ( node )
    source = 0sin k = n-1ed ge list = [Edge(source, sink)]
```

```
node = n−2
while node > 0:
    # Losowanie krawedzi na ktorej bedzie operacja.
    i = \text{random.random}(\mathbf{0}, \text{len}(\text{edge\_list}))swap ( edge list, i, -1)
    edge = edge = edge list [-1]\# Losowanie operacji.
    if edge . target == sink:
         action = random. choice ([" series", "parallel", "jackknife"] )else:
         \text{action} = \text{random} \cdot \text{choice}(\lceil "series", "parallel"] )if action = "series":
         edge list . pop ()
         edge list . append (Edge ( edge . source , node ) )
         edge list.append(Edge(node, edge, target))elif action == "parallel":edge list . append (Edge ( edge . source , node ) )
         edge list.append(Edge(node, edge, target))elif action == "jackknife":
         edge list.append(Edge(edge, target, node))node −= 1
for edge in edge list:
    graph . add_edge ( edge )
return graph
```
## <span id="page-29-0"></span>4.3. Znajdowanie PEO dla grafu szeregowo-równoległego

Graf szeregowo-równoległy jest częściowym 2-drzewem i czasem potrzebne jest wyznaczenie pełnego 2-drzewa zawierającego dany sp-graf. Takie pełne 2-drzewo jest grafem cięciwowym i jest uzupełnieniem cięciwowym (ang. chordal completion) danego sp-grafu. Przedstawimy algorytm [funkcja find peo spgraph()] wyznaczający PEO tego pełnego 2-drzewa, które jest grafem cięciwowym [\[28\]](#page-65-7). PEO będzie wykorzystane przy kolorowaniu wierzchołków sp-grafu.

Algorytm polega na sukcesywnym usuwaniu z grafu wierzchołków stopnia dwa (2-liście) i dodawaniu ich do listy wierzchołków tworzącej PEO. Jeżeli dwaj sąsiedzi usuwanego wierzchołka nie są połączeni krawędzią, to dodajemy taką krawędź. Po usunięciu wszystkich 2-liści możliwe są trzy przypadki.

W pierwszym przypadku pozostanie jedna krawędź, a jej dwa końce stopnia jeden wyznaczają źródło *s* i zlew *t* sp-grafu. Dany sp-graf nie zawiera operacji *jackknife*. Wierzchołki *s* i *t* będą na końcu PEO.

W drugim przypadku pozostanie graf gwiazda z  $k > 3$  wierzchołkami. Wtedy stoch gwiazdy stopnia  $k-1$  jest zlewem  $t$ , a jeden z jej końców stopnia jeden będzie źródłem *s*. Dany sp-graf zawiera *k*−2 operacje *jackknife*. Wierzchołki *s* i *t* beda na końcu PEO.

Wreszcie trzeci przypadek to pozostanie innego zestawu wierzchołków, co oznacza, że wejściowy graf nie jest sp-grafem. Warto zauważyć, że funkcja find peo spgraph() może być użyta do rozpoznawania sp-grafów.

Przygotowaliśmy dwie implementacje algorytmu wyznaczającego PEO, które różnią się sposobem zarządzania zbiorem wierzchołków stopnia 2 podczas usuwania wierzchołków z grafu. W pierwszej wersji wierzchołki przemieszczane są miedzy bukietami odpowiadającymi stopniom wierzchołków. W drugiej wersji monitoruje się tylko zbiór wierzchołków stopnia 2, ale trzeba sprawdzać, czy stopień 2 jest dalej aktualny. Listing  $4.3$  prezentuje pierwszą wersję. Złożoność algorytmu szacujemy na  $O(n)$ , ponieważ przetwarzanie każdego wierzchołka odbywa się w stałym czasie. Testy wydajnościowe zostały opisane w dodatku [A.6.](#page-55-2)

Listing 4.3. Wyznaczanie PEO dla sp-grafów.

```
def find peo spgraph ( graph) : # graph has to be connected
    """ Find PEO for a supergraph (2-tree) of an sp-graph. """
    if graph.is\_directed():
         raise ValueError ("the graph is directed")
    order = list () # PEO of 2−tree
    graph\_copy = graph.copy()degree dict = dict ((node, graph . degree (node))
         for node in graph iternodes ()) \qquad \qquad \# \ O(V) \ \ timebucket = list (set () for deg in xrange (graph v())) \#\ O(V) time
    for node in graph iternodes (): \# wstawiam do kubelkow, O(V) time
         bucket [graph.degree (node)].add (node)
    # Dopoki sa wierzcholki stopnia 2 wykonuj odrywanie.
    deg = 2while bucket \lceil \deg \rceil:
         source = bucket [deg] . pop()order . append (source)
         node1, node2 = list (graph copy it eradjacent (source))
         edge = Edge (node1, node2)if graph copy has edge (edge) :
             \# Jezeli ma krawedz, to trzeba poprawic stopnie wierzcholkow,
             \# bo przy usuwaniu krawedzi przy source zmniejsza sie stopnie.
             \text{deg1} = degree dict [node1] # stary stopien
             bucket [deg1]. remove (node1)
             bucke t [ deg1 −1]. add ( node1 )
             d e g r e e dict [ node1 ] = deg1-1 # nowy stopien
             \text{deg2 = degree\_dict} [node2] # stary stopien
             bucket [deg2]. remove (node2)
             bucke t [ deg2 −1]. add ( node2 )
             d e g r e e dict [ node2 ] = deg2<sup>-1</sup> # nowy stopien
         else: # tu nie trzeba poprawiac stopni
             graph \quad copy \quad add \quad edge (edge)\# Usuwamy krawedzie z source.
         graph copy del edge ( Edge ( source , node1 ) )
         graph copy . del edge (Edge (source , node2) )\# Sprawdzamy co zostało.
    len 1 = len (bucket [1])if len1 = 2 and len (order) + len1 = graph v(:
         \# Zostala jedna krawedz, dodajemy konce do PEO.
         order . append ( bucket [1] . pop ( ) )
         order . append ( bucket [1] . pop ( ) )
    elif len (bucket [len1]) == 1 and len (order) + len1 + 1 == graph v ():
        #Zostala gwiazda, jest jackknife.
         while bucket [1]:
             order . append ( bucket [1] . pop ( ) )
```

```
order.append (bucket [len 1].pop())else:raise ValueError ("not an sp-graph")
return order
```
### <span id="page-31-0"></span>4.4. Rozpoznawanie grafów szeregowo-równoległych

Algorytm rozpoznawania sp-grafu dzieli się na kilka etapów. W pierwszym etapie następuje redukcja danego grafu przez usuwanie 2-liści, analogicznie jak w algorytmie wyznaczania PEO z funkcji find peo spgraph(). W drugim etapie następuje analiza pozostałych wierzchołków i dokończenie redukcji do postaci jednej krawedzi. Jeżeli badany graf nie jest sp-grafem, to algorytm rzuca wyjątek.

W obu tych etapach na stosie zapisywane są wykonywane operacje, usuwane wierzchołki, oraz ich sąsiedzi. Dla operacji *jackknife* zapisujemy usuwany wierzchołek, źródło i zlew (są już rozpoznane na tym etapie).

W trzecim etapie algorytmu następuje budowa sp-drzewa na bazie zapisanych wcześniej operacji. Tutaj kod przypomina generator przypadkowego sp-drzewa z funkcji make random sptree(). Korzeń sp-drzewa powstaje z krawędzi łączącej źródło i zlew. Dalej ze stosu pobierane są kolejne zapisy operacji. Pomocniczy słownik tnode dict zawiera tylko węzły odpowiadające krawędziom budowanego sp-grafu i pomaga znaleźć węzły podlegające przekształceniom. Na końcu zwracany jest korzeń wyznaczonego sp-drzewa.

Złożoność czasową algorytmu szacujemy na  $O(n)$ . Testy wydajnościowe zostały opisane w dodatku [A.7.](#page-56-0)

Listing 4.4. Rozpoznawanie sp-grafów.

```
def find sptree (graph): # graph has to be connected"""Find an sp-tree for an sp-graph. """
    if graph is directed () :
        raise ValueError ("the graph is directed")
    graph\_copy = graph.copy()degree2 = set (node for node in graph. iter nodes ()if graph degree (node) = 2 ) \# active nodes with degree 2
    call stack = []tnode dict = dict ()
    # Etap I. Redukcja grafu do krawedzi lub gwiazdy.\# Dopoki sa wierzcholki stopnia 2 wykonui odrywanie.
    while degree2 :
        source = degree2.pop()if graph copy . degree (source) != 2:
             \# Czasem stopien wierzcholka moze sie zmniejszyc!
            continue
        \text{node1}, \text{node2} = \text{tuple} (\text{graph} \text{ copy. iteration})edge = Edge(node1, node2)if graph copy has edge (edge) :
            # Jezeli ma krawedz, to trzeba poprawic stopnie wierzcholkow,
             \# bo przy usuwaniu krawedzi przy source zmniejsza sie stopnie.
             if graph copy degree ( node1 ) == 3:
                 degree2.add (node1)
             if graph copy degree (\text{node2}) == 3:
```

```
degree2. add (node2)
         call stack.append (( "parallel", source, node1, node2) )\mathbf{else}: \quad # \; tu \; nie \; trzeba \; poprawiac \; stopnigraph_copy . add_edge ( edge )
         call stack . append ( (" series", source, node1, node2) )
    \# Usuwamy krawedzie z source.
    graph_copy.del_edge (Edge (source, node1))
    graph_copy.del_edge (Edge (source, node2))
\# Etap II. Sprawdzamy co zostało.
degree1 = set (node for node in graph copy iternodes ()
    if graph copy degree (node) = 1)
if len (degreel) = 2 and len (call stack) + 2 = graph v ():
    #Zostala jedna krawedz, dodajemy konce do PEO.
    node1 = degree1.pop()node2 = degree1 . pop()root = Node(node1, node2, "edge" )tnode dict [ (node1 , node2 ) ] = roote lif len (call stack) + len (degree1) + 1 == graph.v ( ):#Zostala gwiazda, jest jackknife.
    # Szukam centrum gwiazdy.
    for node in graph copy iternodes ( ) :
         deg = graph copy . degree (node)
         if \deg > 1:
             if \deg == \text{len}(\text{degree1}):
                  \sin k = node # centum gwiazdy
                 break
             e lse :
                  raise ValueError ("not an sp-graph")
    \# Trzeba ustalic jedno ramie jako koniec, w parze do centrum.
    source = degree1.pop()while degree1:
         call stack.append (( "jackknife", degree1.pop(), source, sink) )root = Node(source, sink, "edge")tnode dict [(source, sink)] = rootelse:raise ValueError ("not an sp-graph")
# Etap III. Budowa sp−tree na bazie call stack.
while call stack:
    action, node, node1, node2 = call stack . pop()if (node1, node2) in tnode dict:
         tnode = trade\; dict [(node1, node2)]elif (node2, node1) in tnode dict:
         tnode = trade\; dict [(node2, node1)]e lse :
         raise ValueError ("key not in tnode dict")
    if \arctan = "series":del tnode_dict [(tnode.source, tnode.target)]
         tnode. type = "series"tnode. left = Node(tnode.source, node, "edge")tnode. right = Node(node, tnode. target, "edge")tnode dict [(\text{tnode}.\text{source},\text{node})] = \text{tnode}. left
         tnode\overline{\phantom{a}}\right] dict [(node, tnode, target)] = trade.rightelif \arctan == "parallel":tnode. type = "parallel"tnode. left = Node(tnode.source, tnode.target, "edge")tnode \text{right} = \text{Node}(\text{tnode}.\text{source},\text{tnode}.\text{target},\text{ "series"})tnode. right. left = Node(tnode.source, node, "edge")
```

```
tnode . right . right = Node(node, todo. target, "edge")tnode dict [(\text{tnode}.\text{source},\text{tnode}.\text{target})] = \text{tnode}. left
           tnode dict [(\text{tnode}, \text{source}, \text{node})] = \text{tnode}. right. left
           tnode dict [(node, node, target)] = trade.right. right . right
      \textbf{elif} \text{ action } == \text{"jackknife" :}tnode . type = " j a c k k n i f e "
           tnode. left = Node(tnode.source,tnode.target, "edge")tnode. right = Node(tnode. target, node, "edge")tnode dict [(\text{tnode}.\text{source},\text{tnode}.\text{target})] = \text{tnode}. left
           tnode dict [(\text{tnode }.\text{target },\text{node})] = \text{tnode }.\text{right}else :
           raise ValueError ("bad action")
return root
```
## <span id="page-33-0"></span>4.5. Kolorowanie wierzchołków grafu szeregowo-równoległego

Algorytm kolorowania wierzchołków sp-grafu w pierwszym etapie sprawdza, czy sp-graf nie jest dwudzielny, co w przypadku grafu dwudzielnego od razu daje 2-kolorowanie. Jeżeli sp-graf nie jest dwudzielny, to wyznaczane jest PEO 2-drzewa, którego podgrafem jest dany sp-graf. Przy okazji następuje rozpoznawanie sp-grafu. Następnie wierzchołki sp-grafu są 3-kolorowane zachłannie w kolejności odwrotnej do PEO. Złożoność obliczeniowa algorytmu jest liniowa *O*(*n*).

Listing 4.5. Kolorowanie wierzchołków sp-grafu.

```
class SPNodeColoring:
     """ Find sp-graph node coloring."""
     def init ( self , graph ) :
         " " " "The algorithm initialization." " " " "\textbf{if} \ \ \text{graph} \ \ \text{is} \ \ \text{directed} \ (\text{)} :
              raise ValueError ("the graph is directed")
         if not is_connected (\text{graph}):
              raise ValueError ("the graph is not connected")
         self graph = graph
         self.\,color = dict((node, None) for node in self.graph.iternodes())self. color list = [False] * self-graph.v()def \ run(self):
          \frac{n \pi \pi}{E} E x e c u t a b l e p s e u d b c o d e p p u vtry :
              algorithm = BipartiteGraphBFS (self.graph)
              algorithm.run()self.color = algorithm.colorexcept ValueError:
              order = find\ peo-spgraph (self. graph)for source in reversed (order):
                   self. greedy color (source)
    def _greedy_color (self, source):
          " " " Give node the smallest possible color." " " "for target in self graph iteradjacent (source):
```

```
if self color [target] is not None:
        self. color list [self.color [target |] = True
for c in xrange (self.graph.v()): # check colors
    if not self. \text{\_color{red}color\_list[c]}:
        self. color [source] = cbreak
for target in self graph iteradjacent (source):
    if self.color [target] is not None:
        self. color list [self.color [target |] = False
return c
```
#### <span id="page-34-0"></span>4.6. Zbiór niezależny dla grafu szeregowo-równoległego

Wyznaczanie największego zbioru niezależnego dla sp-grafu zadanego w postaci sp-drzewa. Łatwo zauważyć, że dla sp-grafu rozwiązanie optymalne może zawierać lub może nie zawierać każdy z dwóch wyróżnionych wierzchołków  $s, t$ . W naturalny sposób powstają cztery klasy rozwiązań, które należy monitorować przy łączeniu sp-grafów. Przyjmujemy następujące oznaczenia dla rozwiązania zawierającego największy zbiór niezależny z danej kategorii.

- Rozwiązanie *r*00 zbiór niezależny **nie** zawiera *s, t*.
- $\frac{d}{dx}$  Rozwiązanie *r*01 zbiór niezależny nie zawiera *s* i zawiera *t*.
- $-$  Rozwiązanie *r*10 zbiór niezależny zawiera *s* i **nie** zawiera *t*.
- Rozwiązanie *r*11 zbiór niezależny zawiera *s, t*.

Należy przygotować trzy tabliczki składania rozwiązań, odpowiadające trzem rodzajom połączeń: równoległemu (tabela [4.1\)](#page-34-1), szeregowemu (tabe-la [4.2\)](#page-34-2), jackknife (tabela [4.3\)](#page-35-0). Koncowe rozwiązanie można zapisać jako max*{r*00*, r*01*, r*10*, r*11*}*.

<span id="page-34-1"></span>Tabela 4.1. Tabliczka składania rozwiązań dla zbioru niezależnego (połączenie równoległe). Liczby *x*, *y* oznaczają liczność zbioru niezależnego.

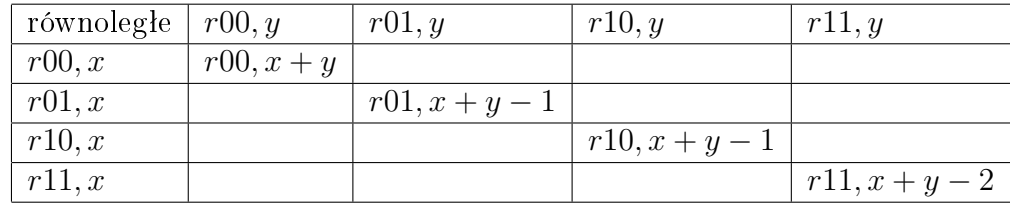

Tabela 4.2. Tabliczka składania rozwiązań dla zbioru niezależnego (połączenie szeregowe). Liczby x, y oznaczają liczność zbioru niezależnego.

<span id="page-34-2"></span>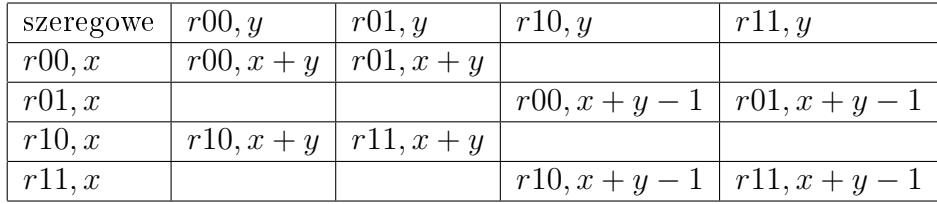

<span id="page-35-0"></span>

| jackknife | r00, y       | r01, y                       | r10, y                      | r11, y                      |
|-----------|--------------|------------------------------|-----------------------------|-----------------------------|
| r00, x    | $r00, x + y$ | $\left  r00, x+y \right $    |                             |                             |
| r01, x    |              |                              | $r01, x+y-1$   $r01, x+y-1$ |                             |
| r10, x    |              | $r10, x + y \mid r10, x + y$ |                             |                             |
| r11, x    |              |                              |                             | $r11, x+y-1$   $r11, x+y-1$ |

Tabela 4.3. Tabliczka składania rozwiązań dla zbioru niezależnego (połączenie jackknife). Liczby x, y oznaczają liczność zbioru niezależnego.

Listing 4.6. Wyznaczanie największego zbioru niezależnego.

```
\#!/u sr \frac{1}{b} in \frac{1}{p} ython
class SPIndependentSet:
      """ Find a maximum independent set for sp-graphs. """
      def \_\_init\_\_ (self, graph, root):
            \label{thm:main} \begin{array}{ll} \textit{""} \textit{``The algorithm } initial \textit{ization.} \textit{""} \end{array}if graph.is directed () :
                 raise ValueError ("the graph is directed")
            self graph = graph # series-parallel graph
            self root = root # binary sp−tree
            self. independent set = set ()self. cardinality = 0import sys
            recursionlimit = sys. get recursionlimit()sys. set r e cursion limit (max(self, graph, v() * 2, recursionlimit))def \ run(self) :" " " E \xleftarrow{} {\mathbf{c}} \, {\mathbf{u}} \, {\mathbf{t}} \, {\mathbf{a}} \, {\mathbf{b}} \, {\mathbf{l}} \, {\mathbf{e}} \quad {\mathbf{p}} \, {\mathbf{s}} \, {\mathbf{e}} \, {\mathbf{u}} \, {\mathbf{d}} \, {\mathbf{o}} \, {\mathbf{c}} \, {\mathbf{o}} \, {\mathbf{d}} \, {\mathbf{e}} \quad " " " " "arg 2 = self. _ visit (self.root)
            self. independent set. update (max( arg2 , key=len ) )self cardinality = len (self independent set)
      def compose series (self, arg1, arg2):
            " " " ^ "Compose \;\; results \;\; for \;\; series \;\; operation \;." " "r00a, r01a, r10a, r11a = arg1r00b, r01b, r10b, r11b = arg2r00 = \max(r00a | r00b, r01a | r10b, key=len)r 01 = max(r 00a | r 01b, r 01a | r 11b, key=len)r10 = max(r10a | r00b, r11a | r10b, key=len)r11 = max(r10a | r01b, r11a | r11b, key=len)\# Powtarzające się wierzcholki same wypadną w zbiorach.
           return (r00, r01, r10, r11)\texttt{def\_composite\_parallel}(\, \texttt{self} \, , \, \, \text{arg}1 \, , \, \, \text{arg}2 \, ) :
            " " "Compose results for parallel operation." " "r00a, r01a, r10a, r11a = arg1r00b, r01b, r10b, r11b = arg2r 00 = r 00a | r 00br 01 = r 01a | r 01br10 = r10a | r10br11 = r11a | r11b\# Powtarzające sie wierzcholki same wypadna w zbiorach.
           return (r00, r01, r10, r11)
```

```
def compose jackknife ( self, arg1, arg2 ) :
    \overline{u}""Compose results for jackknife operation."""
    r00a, r01a, r10a, r11a = arg1r00b, r01b, r10b, r11b = arg2r00 = \max(r00a | r00b, r00a | r01b, key=len)r 01 = max(r 01a | r 10b, r 01a | r 11b, key=len)r10 = max(r10a | r00b, r10a | r01b, key=len)r11 = max(r11a | r10b, r11a | r11b, key=len)\# Powtarzające sie wierzcholki same wypadna w zbiorach.
    return (r00, r01, r10, r11)def \ \ vist (self, node):
    \overline{u}"" Traversing postorder . """
    if node type = "edge":
         \# r11 faktycznie jest niepoprawne (to jest r00),
        \# ale takie przyjecie upraszcza przetwarzanie..
        \# K olejnosc (r00, r01, r10, r11).
        return (set (),
                  set([node, target]),set([node,source]),s et ()arg1 = self. _visit (node.left)
    arg2 = self. _ visit (node right)
    if node type == "series":return self. _ compose_series (arg1, arg2)
    elif node type = "parallel":
        return self \text{ .} \_\text{compare} \_\text{parallel} (arg1 \text{ , } arg2)elif node.type = "jackknife":
         return self. compose jackknife (arg1, arg2)
    else :
         raise ValueError ("bad node type")
```
## <span id="page-36-0"></span>4.7. Zbiór dominujący dla grafu szeregowo-równoległego

Wyznaczanie najmniejszego zbioru dominującego dla sp-grafu zadanego w postaci sp-drzewa. Można zauważyć, że dla sp-grafu rozwiązanie optymalne może zawierać wierzchołki s, t, albo rozwiązanie może nie zawierać tych wierzchołków, ale będą one zdominowane przez pewnego sąsiada. Okazuje się, że przy rozwiązaniach podproblemów potrzebne są jeszcze formalnie nieprawidłowe rozwiązania, w których wierzchołki *s, t* nie są zdominowane i nie należą do zbioru dominującego. W ten sposób powstaje dziewięć klas rozwiązań, które należy monitorować przy łączeniu sp-grafów. Przyjmujemy następujące oznaczenia dla rozwiązania zawierającego najmniejszy zbiór dominujący z danej kategorii.

- Rozwiązanie *r*00 zbiór dominujący nie zawiera *s, t* i nie są one zdominowane.
- Rozwiązanie *r*01 zbiór dominujący nie zawiera *s, t, s* nie jest zdominowany, *t* jest zdominowany.
- Rozwiązanie  $r02$  zbiór dominujący zawiera *t*, *s* nie jest zdominowany.
- $\frac{d}{dx}$  Rozwiązanie *r*10 zbiór dominujący nie zawiera *s, t, s* jest zdominowany, *t* nie jest zdominowany.
- Rozwiązanie *r*11 zbiór dominujący nie zawiera *s, t*, oba są zdominowane.
- Rozwiązanie *r*12 zbiór dominujący zawiera *t*, *s* jest zdominowany.
- Rozwiązanie *r*20 zbiór dominujący zawiera *s*, *t* nie jest zdominowany.
- Rozwiązanie *r*21 zbiór dominujący zawiera *s*, *t* jest zdominowany.
- Rozwi¡zanie *r*22 zbiór dominuj¡cy zawiera *s, t*.

Należy przygotować trzy tabliczki składania rozwiązań, odpowiadające trzem rodzajom połączeń: równoległemu (tabela [4.4\)](#page-37-0), szeregowemu (tabela [4.5\)](#page-38-0), jackknife (tabela [4.6\)](#page-38-1). Końcowe rozwiązanie wybieramy jako najlepsze z poprawnych rozwiązań, więc można je zapisać jako min $\{r11, r12, r21, r22\}$ .

<span id="page-37-0"></span>Tabela 4.4. Tabliczka składania rozwiązań dla zbioru dominującego (połączenie równoległe). Liczby *x*, *y* oznaczają liczność zbioru dominującego.

| równo-           | r00     | r01              | $r02\,$          | r10     | r11     | r12              | r20              | r21                   | r22              |
|------------------|---------|------------------|------------------|---------|---------|------------------|------------------|-----------------------|------------------|
| legle            | $y_{-}$ | $\boldsymbol{y}$ | $\boldsymbol{y}$ | y       | y       | $\boldsymbol{y}$ | $\boldsymbol{y}$ | $\boldsymbol{y}$      | $\boldsymbol{y}$ |
| r00              | r00     | r01              |                  | r10     | r11     |                  |                  |                       |                  |
| $\boldsymbol{x}$ | $x + y$ | $x + y$          |                  | $x + y$ | $x + y$ |                  |                  |                       |                  |
| r01              | r01     | r01              |                  | r11     | r11     |                  |                  |                       |                  |
| $\boldsymbol{x}$ | $x + y$ | $x + y$          |                  | $x + y$ | $x + y$ |                  |                  |                       |                  |
| r02              |         |                  | r02              |         |         | r12              |                  |                       |                  |
| $\boldsymbol{x}$ |         |                  | $x+y-1$          |         |         | $x+y-1$          |                  |                       |                  |
| r10              | r10     | r11              |                  | r10     | r11     |                  |                  |                       |                  |
| $\boldsymbol{x}$ | $x + y$ | $x + y$          |                  | $x + y$ | $x + y$ |                  |                  |                       |                  |
| r11              | r11     | r11              |                  | r11     | r11     |                  |                  |                       |                  |
| $\boldsymbol{x}$ | $x + y$ | $x + y$          |                  | $x + y$ | $x + y$ |                  |                  |                       |                  |
| $r12\,$          |         |                  | r12              |         |         | r12              |                  |                       |                  |
| $\boldsymbol{x}$ |         |                  | $x+y-1$          |         |         | $x+y-1$          |                  |                       |                  |
| $r20\,$          |         |                  |                  |         |         |                  | r20              | r21                   |                  |
| $\boldsymbol{x}$ |         |                  |                  |         |         |                  | $x+y-1   x+y-1$  |                       |                  |
| r21              |         |                  |                  |         |         |                  | r21              | $\lfloor r21 \rfloor$ |                  |
| $\boldsymbol{x}$ |         |                  |                  |         |         |                  |                  | $x+y-1   x+y-1$       |                  |
| $r22\,$          |         |                  |                  |         |         |                  |                  |                       | r22              |
| $\boldsymbol{x}$ |         |                  |                  |         |         |                  |                  |                       | $x+y-2$          |

<span id="page-38-0"></span>Tabela 4.5. Tabliczka składania rozwiązań dla zbioru dominującego (połączenie szeregowe). Liczby *x*, *y* oznaczają liczność zbioru dominującego. Wierzchołek na łączeniu musi być zdominowany lub w zbiorze dominującym.

| szere-           | r00           | r01           | r02                           | r10     | r11                | r12              | r20           | r21                         | r22              |
|------------------|---------------|---------------|-------------------------------|---------|--------------------|------------------|---------------|-----------------------------|------------------|
| gowo             | $\mathcal{Y}$ | $\mathcal{Y}$ | $\boldsymbol{y}$              | $y_{-}$ | $\mathcal{Y}$      | $\boldsymbol{y}$ | $\mathcal{Y}$ | $\boldsymbol{y}$            | $\boldsymbol{y}$ |
| r00              |               |               |                               | r00     | r01                | r02              |               |                             |                  |
| $\boldsymbol{x}$ |               |               |                               | $x + y$ | $x + y$            | $x + y$          |               |                             |                  |
| r01              | r00           | r01           | r02                           | r00     | r01                | r02              |               |                             |                  |
| $\boldsymbol{x}$ | $x + y$       |               | $x + y \mid x + y$            |         | $x + y \mid x + y$ | $x + y$          |               |                             |                  |
| r02              |               |               |                               |         |                    |                  | r00           | r01                         | r02              |
| $\boldsymbol{x}$ |               |               |                               |         |                    |                  |               | $x+y-1   x+y-1   x+y-1$     |                  |
| r10              |               |               |                               | r10     | r11                | r12              |               |                             |                  |
| $\boldsymbol{x}$ |               |               |                               | $x + y$ | $x + y$            | $x + y$          |               |                             |                  |
| r11              | r10           | r11           | r12                           | r10     | r11                | r12              |               |                             |                  |
| $\boldsymbol{x}$ | $x + y$       |               | $x+y\mid x+y\mid x+y\mid x+y$ |         |                    | $x + y$          |               |                             |                  |
| r12              |               |               |                               |         |                    |                  | r10           | r11                         | r12              |
| $\boldsymbol{x}$ |               |               |                               |         |                    |                  |               | $x+y-1$   $x+y-1$   $x+y-1$ |                  |
| r20              |               |               |                               | r20     | r21                | r22              |               |                             |                  |
| $\boldsymbol{x}$ |               |               |                               | $x + y$ | $x + y$            | $x + y$          |               |                             |                  |
| r21              | r20           | r21           | r22                           | r20     | r21                | r22              |               |                             |                  |
| $\boldsymbol{x}$ | $x + y$       |               | $x + y \mid x + y \mid$       |         | $x+y \mid x+y$     | $x + y$          |               |                             |                  |
| r22              |               |               |                               |         |                    |                  | r20           | r21                         | r22              |
| $\boldsymbol{x}$ |               |               |                               |         |                    |                  |               | $x+y-1$   $x+y-1$   $x+y-1$ |                  |

<span id="page-38-1"></span>Tabela 4.6. Tabliczka składania rozwiązań dla zbioru dominującego (połączenie jackknife). Liczby *x*, *y* oznaczają liczność zbioru dominującego.

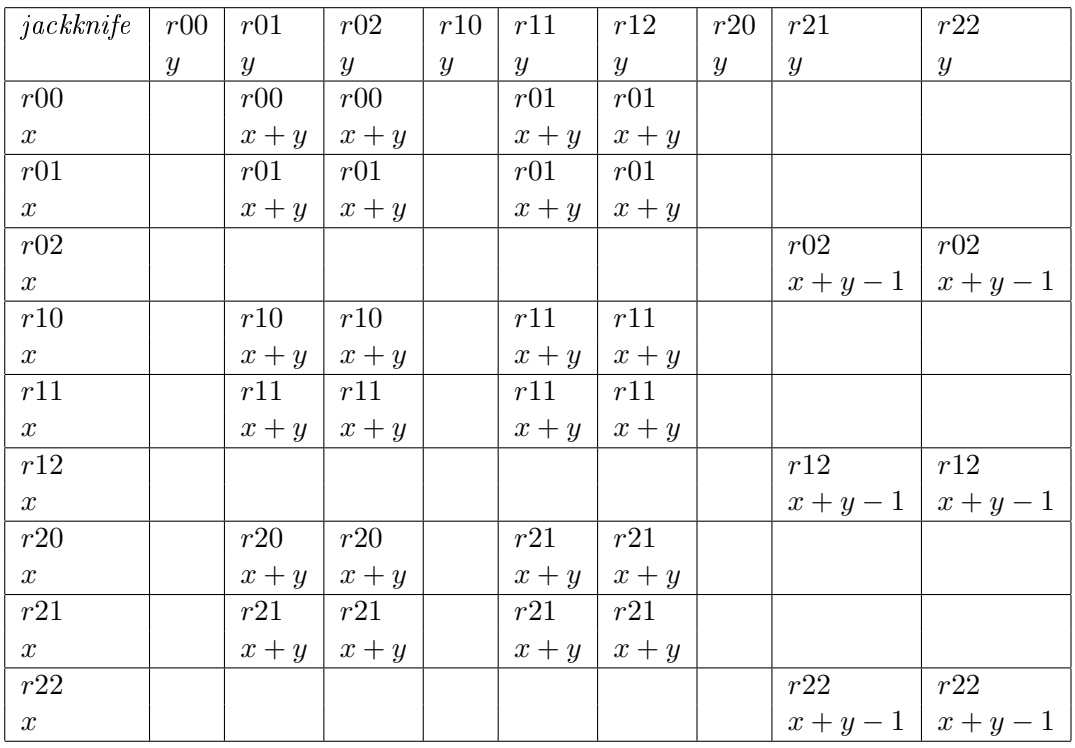

Listing 4.7. Wyznaczanie najmniejszego zbioru dominującego.

```
\#!/u\,sr/bin/pythonclass SPDominatingSet:
     """ Find a minimum dominating set for sp-graphs. """
    def init ( self , graph , root ) :
         " " " "The algorithm initialization." " " "if graph.is directed ():
              raise ValueError ("the graph is directed")
         self.graph = graph # series-parallel graph
         \textbf{self root} = \text{root} # \textit{binary} \textit{sp}-\textit{tree}self. dominating set = set ()self. cardinality = 0import sys
         recursionlimit = sys.getrecursionlimit()sys. set recursion limit (max(self. graph.v() * 2, recursionlimit))def \ run(self) :" " " " E x e c u t a b l e p s e u d o c o d e. " " " "arg2 = self._ visit (self.root)
         r00, r01, r02, r10, r11, r12, r20, r21, r22 = arg2
         self dominating set . update (\min ( r11, r12, r21, r22, key=len ) )self. cardinality = len (self. dominating set)def compose series (self, arg1, arg2):
         " " "Compose results for series operations."r00a, r01a, r02a, r10a, r11a, r12a, r20a, r21a, r22a = arg1
         r00b, r01b, r02b, r10b, r11b, r12b, r20b, r21b, r22b = \text{arg}2r00 = min(r00a | r10b, r01a | r00b, r01a | r10b, r02a | r20b, key=len)r 01 = min(r 00a | r 11b, r 01a | r 01b, r 01a | r 11b, r 02a | r 21b, key=len)r 02 = min(r 00a | r 12b, r 01a | r 02b, r 01a | r 12b, r 02a | r 22b, key=len)r10 = min(r10a | r10b, r11a | r00b, r11a | r10b, r12a | r20b, key=len)r11 = min(r10a | r11b, r11a | r01b, r11a | r11b, r12a | r21b, key=len)r12 = min(r10a|r12b, r11a|r02b, r11a|r12b, r12a|r22b, key=len)r20 = min(r20a | r10b, r21a | r00b, r21a | r10b, r22a | r20b, key=len)r21 = min(r20a | r11b, r21a | r01b, r21a | r11b, r22a | r21b, key=len)r22 = min(r20a | r12b, r21a | r02b, r21a | r12b, r22a | r22b, key=len)\# Powtarzające sie wierzcholki same wypadna w zbiorach.
         return ( r00, r01, r02, r10, r11, r12, r20, r21, r22)def compose parallel (self, arg1, arg2):
         " " "Compose results for parallel operation." " "r00a , r01a , r02a , r10a , r11a , r12a , r20a , r21a , r22a = arg1
         r00b, r01b, r02b, r10b, r11b, r12b, r20b, r21b, r22b = arg2r 00 = r 00a | r 00br 01 = min(r 01a | r 01b, r 00a | r 01b, r 01a | r 00b, key=len)r 02 = r 02a | r 02br10 = min(r10a | r10b, r00a | r10b, r10a | r00b, key=len)r11 = min(r11a|r11b, r11a|r10b, r11a|r01b,r 0 1 a | r 1 1 b, r 1 0 a | r 1 1 b, r 1 1 a | r 0 0 b,
                    r 0 1 a | r 1 0 b, r 1 0 a | r 0 1 b, r 0 0 a | r 1 1 b, key = lenr12 = min(r12a | r12b, r12a | r02b, r02a | r12b, key=len)r 20 = r 20a | r 20br21 = min(r21a | r21b, r21a | r20b, r20a | r21b, key=len)r 22 = r 22a | r 22b# Powtarzające sie wierzcholki same wypadna w zbiorach.
```

```
return ( r00, r01, r02, r10, r11, r12, r20, r21, r22 )def compose jackknife \left( \text{self}, \text{ arg1}, \text{ arg2} \right):
    " " "Compose results for jackknife operation."""
    r00a, r01a, r02a, r10a, r11a, r12a, r20a, r21a, r22a = arg1r00b, r01b, r02b, r10b, r11b, r12b, r20b, r21b, r22b = arg2r00 = min(r00a | r01b, r00a | r02b, key=len)r 01 = min(r 00a | r 11b, r 00a | r 12b,r 0 1 a | r 0 1 b, r 0 1 a | r 0 2 b,
               r 0 1 a | r 1 1 b, r 0 1 a | r 1 2 b, key = lenr 02 = \min (r 02a | r 21b, r 02a | r 22b, key=len)r10 = min(r10a | r01b, r10a | r02b, key=len)r11 = min(r10a|r11b, r10a|r12b,r11a | r11b, r11a | r12b,r11a | r01b, r11a | r02b, key=len)r12 = min(r12a | r21b, r12a | r22b, key=len)r20 = min(r20a | r01b, r20a | r02b, key=len)r21 = min(r20a|r11b, r20a|r12b,r21a | r11b, r21a | r12b,r21a | r01b, r21a | r02b, key=len)r22 = min(r22a | r21b, r22a | r22b, key=len)\# Powtarzające sie wierzcholki same wypadna w zbiorach.
    return ( r00, r01, r02, r10, r11, r12, r20, r21, r22 )def \ \ vist (self, node):
    " " " " T rayersing postorder. " " " "if node type = "edge":
        \# r01 faktycznie jest niepoprawne (to jest r22),
        # r02 faktycznie jest niepoprawne (to jest r22),
        # r10 faktycznie jest niepoprawne (to jest r22),
        # r11 faktycznie jest niepoprawne (to jest r22),
        \# r20 faktycznie jest niepoprawne (to jest r22),
        \# ale takie przyjecie upraszcza przetwarzanie...
        # Kolejnosc ( r00, r01, r02, r10, r11, r12, r20, r21, r22 ).return (set (),
                 set([node-source, node.target]),set([node-source, node.target]),set([node-source, node.target]),set([node-source, node.target]),set([node.target]),set([node-source, node.target]),set([node-source]),set([node-source, node.target]))arg 1 = self. visit (node. left)
    arg2 = self. visit (node.right)
    if \space node. type \ == \ "series":return self. \_\text{composite\_series} (arg1 , arg2)elif node.type = "parallel":
        return self. _compose_parallel (arg1, arg2)
    elif node type = "jackknife":
        return self. compose jackknife (arg1, arg2)
    else:raise ValueError ("bad node type")
```
## 4.8. Pokrycie wierzchołkowe dla grafu szeregowo-równoległego

Wyznaczanie najmniejszego pokrycia wierzchołkowego dla sp-grafu zadanego w postaci sp-drzewa. W tym przypadku podczas budowania optymalnych rozwiązań będziemy rozważać dwie sytuacje. Wierzchołki s, t będą należeć do szukanego pokrycia, albo nie będa - pod warunkiem, że wszystkie ich sasiednie wierzchołki się w nim znajdą. Podczas składania rozwiązań nie pojawią się rozwiązania lokalnie błędne jak w innych przypadkach. Rozważać bedziemy zatem 4 kategorie optymalnych rozwiązań.

Przyjmujemy następujące oznaczenia dla rozwiązania zawierającego najmniejsze pokrycie wierzchołkowe z danej kategorii.

- Rozwi¡zanie *r*00 pokrycie wierzchoªkowe nie zawiera *s, t*, ale zawiera ich sąsiadów.
- Rozwi¡zanie *r*01 pokrycie wierzchoªkowe zawiera *t*, ale nie zawiera *s*, tylko jego sąsiadów.
- Rozwi¡zanie *r*10 pokrycie wierzchoªkowe zawiera *s* i nie zawiera *t*, tylko jego sasiadów.
- Rozwi¡zanie *r*11 pokrycie wierzchoªkowe zawiera *s, t*.

Należy przygotować trzy tabliczki składania rozwiązań, odpowiadające trzem rodzajom połączeń: równoległemu (tabela [4.7\)](#page-41-0), szeregowemu (tabe-la [4.8\)](#page-41-1), jackknife (tabela [4.9\)](#page-42-0). Koncowe rozwiązanie można zapisać jako min*{r*00*, r*01*, r*10*, r*11*}*.

<span id="page-41-0"></span>Tabela 4.7. Tabliczka składania rozwiązań dla pokrycia wierzchołkowego (połączenie równoległe). Liczby  $x, y$  oznaczają liczność zbioru będącego szukanym pokryciem.

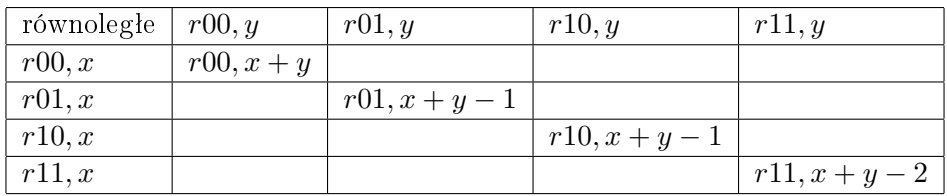

Tabela 4.8. Tabliczka składania rozwiązań dla pokrycia wierzchołkowego (połączenie szeregowe). Liczby x, y oznaczają liczność zbioru będącego szukanym pokryciem.

<span id="page-41-1"></span>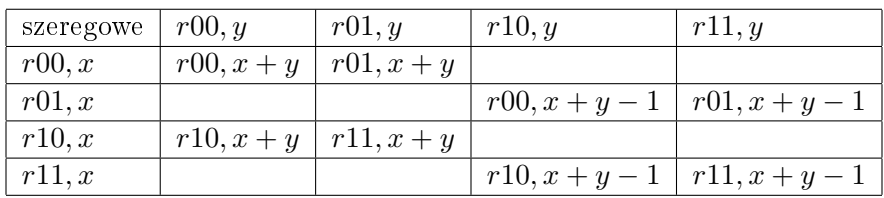

Tabela 4.9. Tabliczka składania rozwiązań dla pokrycia wierzchołkowego (połączenie *jackknife*). Liczby  $x, y$  oznaczają liczność zbioru będącego szukanym pokryciem.

<span id="page-42-0"></span>

| jackknife | r00, y     | r01, y     | r10, y                      | r11, y |
|-----------|------------|------------|-----------------------------|--------|
| r00, x    | $r00, x+y$ | $r00, x+y$ |                             |        |
| r01, x    |            |            | $r01, x+y-1$   $r01, x+y-1$ |        |
| r10, x    | $r10, x+y$ | $r10, x+y$ |                             |        |
| r11, x    |            |            | $r11, x+y-1   r11, x+y-1$   |        |

<span id="page-42-1"></span>Listing 4.8. Wyznaczanie najmniejszego pokrycia wierzchołkowego.

```
\#!/u sr / b in / puthon
class SPNodeCover:
     """ Find a minimum cardinality node cover for sp-graphs. """
     \operatorname{\bf def} __init__(self, graph, root):
          " " " "The algorithm initialization." " " " "if graph is \text{directed } ():
               raise ValueError ("the graph is directed")
          self. graph = graph # series - parallel graphself root = root # binary sp−tree
          self node cover = set ()self. cardinality = 0import sys
          recursionlimit = sys.getrecursionlimit()sys. set r e cursion limit (\max(\text{self}, \text{graph}, v() * 2, \text{recursionlimit}))def run (self):
          " " " " E x e c u t a b l e p s e u d o c o d e. " " " "arg2 = self. visit (self.root)
          self. node \overline{cover. update ( min (arg2, key=len ) )}self. cardinality = len (self. node cover)def \ \ _\text{composite} \text{series} (self \, , \, \text{arg1} \, , \, \text{arg2} )." " " ^ "Compose \; results \; for \; series \; operations \;."r00a, r01a, r10a, r11a = arg1r00b, r01b, r10b, r11b = arg2r00 = min(r00a | r00b, r01a | r10b, key=len)r 01 = min (r 00a | r 01b, r 01a | r 11b, key=len)r10 = min(r10a | r00b, r11a | r10b, key=len)r11 = min(r10a | r01b, r11a | r11b, key=len)\# Powtarzajace sie wierzcholki same wypadna w zbiorach.
          return (r00, r01, r10, r11)\texttt{def\_composite\_parallel}(\, \texttt{self} \, , \, \, \text{arg}1 \, , \, \, \text{arg}2 \, ) :
          """Compose results for parallel operation."""
          r00a, r01a, r10a, r11a = arg1r00b, r01b, r10b, r11b = arg2r 00 = r 00a | r 00br 01 = r 01a | r 01br10 = r10a | r10br11 = r11a | r11b\# Powtarzające sie wierzcholki same wypadna w zbiorach.
          return ( r00, r01, r10, r11 )
```

```
def compose jackknife \left( \text{self}, \text{ arg1}, \text{ arg2} \right):
    \overline{u}""Compose results for jackknife operation."""
    r00a, r01a, r10a, r11a = arg1r00b, r01b, r10b, r11b = arg2r00 = min(r00a | r00b, r00a | r01b, key=len)r 01 = min(r 01a | r 10b, r 01a | r 11b, key=len)r10 = min(r10a | r00b, r10a | r01b, key=len)r11 = min(r11a | r10b, r11a | r11b, key=len)# Powtarzające sie wierzcholki same wypadna w zbiorach.
    return ( r00, r01, r10, r11 )def \ \ vist (self, node):
    " " " " Traversing postorder" " " " " "if node type = "edge":
        \# r00 faktycznie jest niepoprawne (to jest r11),
        # ale takie przyjecie upraszcza przetwarzanie..
        \# K olejnosc (r00, r01, r10, r11).
        return (set ([node, source, node, target]),
                 set([node, target]),set([node,source]),set([node-source, node.target]))arg 1 = self. visit (node left)
    arg2 = self. visit (node.right)
    if node type == "series":
        return self. _compose_series (arg1, arg2)
    elif node.type = "parallel":
        return self. _ compose_parallel (arg1, arg2)
    elif node. type = "jackknife":
        return self. compose jackknife (arg1, arg2)
    else:
        raise ValueError ("bad node type")
```
## <span id="page-43-0"></span>4.9. Największe skojarzenie dla grafu szeregowo-równoległego

Wyznaczanie największego skojarzenia dla sp-grafu. Podobnie jak poprzednio, przy łączeniu rozwiązań częściowych będziemy rozważać dwa przypadki. Każdy z wierzchołków s, t będzie skojarzony, albo nie będzie skojarzony. W drugim przypadku dany nieskojarzony wierzchołek będzie mógł jeszcze znaleźć się w skojarzeniu w wyniku dalszego składania rozwiązań. Również tym razem nie pojawią się częściowe rozwiązania, które byłyby formalnie niepoprawne.

Przyjmujemy następujące oznaczenia dla rozwiązania będącego maksymalnym skojarzeniem.

- Rozwiązanie *r*00 wierzchołki *s, t* nie są skojarzone.
- Rozwi¡zanie *r*01 wierzchoªek *s* nie jest skojarzony, wierzchoªek *t* jest skojarzony.
- Rozwi¡zanie *r*10 wierzchoªek *s* jest skojarzony, wierzchoªek *t* nie jest skojarzony.
- Rozwiązanie *r*11 oba wierzchołki *s, t* są skojarzone.

Należy przygotować trzy tabliczki składania rozwiązań, odpowiadające trzem rodzajom połączeń: równoległemu (tabela [4.10\)](#page-44-0), szeregowemu (tabe-la [4.11\)](#page-44-1), jackknife (tabela [4.12\)](#page-44-2). Końcowe rozwiązanie można zapisać jako max*{r*00*, r*01*, r*10*, r*11*}*.

<span id="page-44-0"></span>

| równoległe | r00, u     | r01, y     | r10, y     | r11, y     |
|------------|------------|------------|------------|------------|
| r00, x     | $r00, x+y$ | $r01, x+y$ | $r10, x+y$ | $r11, x+y$ |
| r01, x     | $r01, x+y$ |            | $r11, x+y$ |            |
| r10, x     | $r10, x+y$ | $r11, x+y$ |            |            |
| r11, x     | $r11, x+y$ |            |            |            |

Tabela 4.10. Tabliczka składania rozwiązań dla maksymalnego skojarzenia (połączenie równoległe). Liczby x, y oznaczają liczność skojarzenia.

Tabela 4.11. Tabliczka składania rozwiązań dla maksymalnego skojarzenia (połączenie szeregowe). Liczby *x*, *y* oznaczają liczność skojarzenia.

<span id="page-44-1"></span>

| szeregowe | r00, y       | r01, y     | r10, y     | r11, y     |
|-----------|--------------|------------|------------|------------|
| r00, x    | $r00, x+y$   | $r01, x+y$ | $r00, x+y$ | $r01, x+y$ |
| r01, x    | $r00, x+y$   | $r01, x+y$ |            |            |
| r10, x    | $r10, x+y$   | $r11, x+y$ | $r10, x+y$ | $r11, x+y$ |
| r11, x    | $r10, x + y$ | $r11, x+y$ |            |            |

Tabela 4.12. Tabliczka składania rozwiązań dla maksymalnego skojarzenia (połączenie *jackknife*). Liczby x, y oznaczają liczność skojarzenia.

<span id="page-44-2"></span>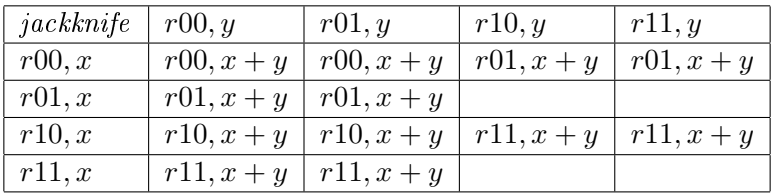

Listing 4.9. Wyznaczanie największego skojarzenia.

```
\#!/u sr/\mathit{bin}/python
```
from edges import Edge

```
class SPMatching:
     """ Find a maximum matching for sp-graphs. """
     \operatorname{\bf def} __init__(self, graph, root):
          " " " "The algorithm initialization." " " " "if graph is \text{directed } ():
              raise ValueError ("the graph is directed")
         self.graph = graph # series-parallel graph
          self.root = root # binary sp−tree
          \texttt{self} mate set = set () # set with mate edges
         self.\space{mate} = \space dict((node, \space None) \space for \space node in \space self.\spacegraph. \space iternodes())self. cardinality = 0 # size of mate set
         import sys
         recursionlimit = sys.getrecursionlimit()
```

```
sys. set recursion limit (max(self, graph.v() * 2, recursion limit))def \ run(self):
     " " " E \, x \, e \, c \, u \, t \, a \, b \, l \, e \quad p \, s \, e \, u \, d \, o \, c \, o \, d \, e \ . \quad " " " "arg2 = self. visit (self.root)
    self.\text{mate set. update} (\text{max}(\text{arg2}, \text{key=len } ) )for edge in self mate set:
         self.\text{mate}[\text{edge}.\text{source}] = \text{edge}.\text{target}self.\text{mate}[\text{edge.target}] = \text{edge.source}self. cardinality = len (self. mate. set)def compose series (self, arg1, arg2):
     \overline{u}""Compose results for series operation."""
    r00a, r01a, r10a, r11a = arg1r00b, r01b, r10b, r11b = arg2r00 = max(r00a | r00b, r01a | r00b, r00a | r10b, key=len)r01 = max(r00a | r01b, r01a | r01b, r00a | r11b, key=len)r10 = max(r10a | r00b, r11a | r00b, r10a | r10b, key=len)r11 = max(r10a | r01b, r10a | r11b, r11a | r01b, key=len)return (r00, r01, r10, r11)def compose parallel (self, arg1, arg2):
     " " "Compose results for parallel operation." " "r00a, r01a, r10a, r11a = arg1r00b, r01b, r10b, r11b = arg2r 00 = r 00a | r 00br 01 = max(r 00a | r 01b, r 01a | r 00b, key=len)r10 = max(r10a | r00b, r00a | r10b, key=len)r11 = max(r00a | r11b, r01a | r10b, r10a | r01b, r11a | r00b, key=len)return (r00, r01, r10, r11)def compose jackknife ( self, arg1, arg2 ) :
     \overline{u}""Compose results for jackknife operation."""
    r00a, r01a, r10a, r11a = arg1r00b, r01b, r10b, r11b = arg2r00 = \max(r00a | r00b, r00a | r01b, key=len)r 01 = max(r 00a | r 10b, r 00a | r 11b, r 01a | r 00b, r 01a | r 01b, key=len)r10 = max(r10a | r00b, r10a | r01b, key=len)r11 = max(r11a | r00b, r11a | r01b, r10a | r10b, r10a | r11b, key=len)return (r00, r01, r10, r11)def \ \ vist (self, node):
     \overline{u}"" Traversing\  \, postorder."""
    if node-type == "edge":\# r01, r10 faktycznie sa niepoprawne (to jest r00),
         \# ale takie przyjecie upraszcza przetwarzanie..
         \# K olejnosc (r00, r01, r10, r11).
         if node source \leq node target:
              edge = Edge(node, source, node, target)else :
              edge = Edge(node.target, node.source)return (\text{set}(), \text{set}(), \text{set}(), \text{set}(\text{edge}'))arg 1 = self. visit (node. left)
    arg2 = self. visit (node.right)
    if node type == "series":return self. complex series (arg1, arg2 )
     elif node type = "parallel":
```

```
return self. _{\_}compose _{\_}parallel (arg1, arg2)elif node type = "jackknife":
    return self. compose jackknife (arg1, arg2)
else:raise ValueError ("bad node type")
```
## <span id="page-46-0"></span>4.10. Algorytmy równoległe dla grafów szeregowo-równoległych

W niniejszej pracy rozważamy różne algorytmy sekwencyjne. Warto zauważyć, że w literaturze badane są również algorytmy równoległe, przeznaczone dla komputerów z wieloma jednostkami obliczeniowymi. Wykorzystywane są różne modele pamięci.

<span id="page-46-1"></span>W roku 1996 Bodlaender i de Fluiter [\[29\]](#page-65-8) przedstawili algorytmy równoległe do tworzenia drzewa dekompozycji dla grafu szeregowo-równoległego.

## 4.11. Znajdowanie PEO dla grafu Halina

Graf Halina jest częściowym 3-drzewem i czasem potrzebne jest wyznaczenie pełnego 3-drzewa (uzupełnienia cięciwowego) zawierającego dany graf. Przedstawimy algorytm funkcja find peo halin() wyznaczający PEO tego pełnego 3-drzewa. Warto zwrócić uwagę, że problem jest trudniejszy niż dla częściowych 2-drzew, ponieważ nie można usuwać z grafu dowolnych 3-liści. Dozwolone jest usuwanie dwóch rodzajów 3-liści, tak aby zmniejszony graf dalej byª grafem Halina.

Kolejno usuwane 3-liście są dodawane do listy wierzchołków tworzącej PEO. Jeżeli trzej sąsiedzi usuwanego wierzchołka nie tworzą kliki (trójkąta), to uzupełniamy odpowiednie krawędzie. Usuwanie 3-liści kończymy na etapie grafu  $K_4$ , którego cztery wierzchołki będą na końcu PEO w dowolnej kolejności.

Pierwszy dozwolony rodzaj 3-liści do usunięcia to te leżące na brzegu grafu koła lub wewnątrz brzegu wachlarza. Te 3-liście należą do cyklu zewnętrznego grafu Halina. Niech  $v_1$  bedzie takim 3-liściem, jego sąsiedzi to  $v_2$ ,  $v_3$ , *u*, przy czym *u* jest centrum wachlarza, a  $v_2$ ,  $v_3$  leżą na cyklu zewnętrznym. Dodajemy krawędź  $v_2v_3$ , oraz usuwamy krawędzie  $v_1v_2$ ,  $v_1v_3$ ,  $v_1u$  [potrzebny rysunek].

Drugi dozwolony rodzaj 3-liści do usunięcia to centra małych wachlarzy, które mają tylko dwa wierzchołki na cyklu zewnętrznym. Niech  $u_1$  będzie centrum małego wachlarza, jego sąsiedzi to  $v_1$ ,  $v_2$ ,  $u_2$ , przy czym  $u_2$  nie le-»y na cyklu zewn¦trznym. Dodajemy kraw¦dzie *v*1*u*2, *v*2*u*2, oraz usuwamy krawędzie  $u_1v_1$ ,  $u_1v_2$ ,  $u_1u_2$  [potrzebny rysunek].

Listing 4.10. Wyznaczanie PEO dla grafów Halina.

<span id="page-46-2"></span>

| def find peo halin(graph): |  |                                                            |  |  |  |
|----------------------------|--|------------------------------------------------------------|--|--|--|
|                            |  | """Find PEO for a supergraph (3-tree) of a Halin graph.""" |  |  |  |
| pass                       |  |                                                            |  |  |  |

## <span id="page-47-0"></span>5. Podsumowanie

Grafy szeregowo-równoległe są ciekawą klasą grafów planarnych o szerokości drzewowej co najwyżej 2, czyli są o jeden stopień "grubsze" od drzew. W pracy zebrano podstawowe informacje o tych grafach i przygotowano narzędzia informatyczne do pracy z nimi.

W ramach pracy przygotowano generator *k*-drzew przypadkowych, oraz generator sp-grafów nieskierowanych (w dwóch wersjach). Generator sp-grafów w pierwszej wersji zwraca instancje klasy Graph, a w drugiej wersji zwraca sp-drzewo.

Zaimplementowano algorytm rozpoznawania sp-grafów nieskierowanych i budowania sp-drzewa binarnego, algorytm wyznaczania PEO dla 2-drzewa  $(\text{graftu cieciwowego})$  zawierającego dany sp-graf.

Zaimplementowano wydajne algorytmy rozwiązujące problemy z teorii grafów, które sa trudne dla ogólnych grafów. W szczególności rozważono problem największego zbioru niezależnego, problem najmniejszego zbioru dominującego, problem najmniejszego pokrycia wierzchołkowego, problem największego skojarzenia, problem kolorowania wierzchołków. Struktura sp-grafów pozwoliªa w wielu przypadkach na zastosowanie techniki programowania dynamicznego. W przypadku kolorowania wierzchołków wykorzystano fakt, że sp-grafy są 2-drzewami i można było zastosować kolorowanie zachłanne bazujące na wyznaczonym PEO nadgrafu cięciwowego. Dostajemy w ten sposób 3-kolorowanie wierzchołkowe dla sp-grafów, co do których wiemy, że nie są dwudzielne.

Grafy Halina należą do grafów planarnych o szerokości drzewowej równej 3, przez co są "grubsze" od sp-grafów. W dalszym ciągu jednak pozwalają na szybkie znajdowanie optymalnych rozwiązań dla wielu problemów trudnych w ogólnym przypadku. Dla grafów Halina podano algorytm wyznaczania PEO dla 3-drzewa (grafu cięciwowego) zawierającego dany graf. Implemen-tacje innych algorytmów można znaleźć w osobnej pracy [\[25\]](#page-65-4). Ciekawe jest, że grafy Halina są 3-kolorowalne wierzchołkowo, z wyjatkiem grafów kołowych o parzystej liczbie wierzchołków. Stad do kolorowania grafów Halina nie wykorzystujemy PEO (bo daje 4 kolory), tylko specjalizowany algorytm.

Zaimplementowanym algorytmom towarzyszą testy jednostkowe wykonane przy pomocy modułu unittest. Rzeczywistą wydajność algorytmów sprawdzono z użyciem modułu timeit.

## <span id="page-48-0"></span>A. Testy algorytmów

Pełne sprawdzenie implementacji każdego algorytmu powinno zawierać testy poprawności kodu (testy jednostkowe), a także testy wydajnościowe, które w głównej mierze sprawdzają zależność rzeczywistego czasu pracy algorytmu od wielkości danych wejściowych. W naszych testach nie pominęlismy również innego istotnego aspektu, jakim jest złożoność pamięciowa.

Ten dodatek mimo wszystko najwięcej uwagi poświęca złożoności czasowej, ponieważ ze względu na specyfike problemów grafowych jest ona najbardziej interesująca.

#### <span id="page-48-1"></span>A.1. Struktura testów jednostkowych

W tym przypadku skupiliśmy się na weryfikacji rezultatów wykonania poszczególnych algorytmów dla standardowych, jak również bardzo skrajnych danych wejściowych. Dla jasności - pod tym terminem rozumiemy grafy, w których kluczowe parametry (określające liczbę krawędzi, wierzchołków, połączeń określonego typu) osiągają swoje maksymalne lub minimalne wartości. Przykładem może być graf szeregowo-równoległy składający się tylko ze źródła i ujścia lub graf zbudowany tylko z połączeń szeregowych.

Każdy z testów posiada podobną strukturę. Składa się z kilku (lub więcej) tzw. przypadków testowych przygotowujących grafy o ściśle zadanej budowie. Później uruchomiany jest aktualnie sprawdzany algorytm, po czym za pomocą asercji kontrolowany jest jego wynik.

Przykªadowy test jednostkowy pokazany jest na listingu [A.1.](#page-48-2)

Listing A.1. Przykładowy test jednostkowy.

```
\#!/u\,sr/bin/python
```

```
import sys
sys.path.append ('../main')
import unittest
from spdominatingset import SPDominatingSet
from test_spgraph_factory import *
class Test DominatingSet (unittest. TestCase):
    def initFromGraphInfo (self, graphInfo):
        self.G = graphInfo['graph']self.N = graphInfo['size']self root = graphInfo['sptree']self. nodes = graphInfo['nodes']self. edges = graphInfo['edges']def test_sp_dominating_set_small(self):
```

```
self. initFrom GraphInfo (prepareSmallGraph())
         algorithm = SPDominatingSet (self.G, self.root)
         algorithm.run()\text{expected}1 = \text{set}([1])self. assert Equal (algorithm. cardinality, len (expected 1))
         self. assertTrue (algorithm. dominating set = expected 1 )def test_sp_dominating_set_small3(self):
         self. initFromGraphInfo (prepareSmallGraph3())
         algorithm = SPDominatingSet (self.G, self.root)
         algorithm.run()\text{expected 1} = \text{set} ([1, 2])\text{expected } 2 = \text{set } ([1, 3])\text{expected } 3 = \text{set } ([1, 4])self. assert Equal (algorithm. cardinality, len (expected 1))
         self. assert True (algorithm. dominating set = expected 1
                            or algorithm. dominating set = expected 2
                            or algorithm. dominating set = expected 3)
    def test sp dominating set medium (s elf ):
         self. initFromGraphInfo(prepareMediumGraph())
         algorithm = SPDominatingSet (self.G, self.root)
         algorithm.run()\text{expected} = \text{set} ([8, 5, 6])self. assertEqual(algorithm. cardinality, len(expected))
         self. assert Equal (algorithm. dominating set, expected)
    def test sp dominating set medium2 (self ):
         self.initFromGraphInfo(prepareMediumGraph2())
         algorithm = SPDominatingSet (self.G, self.root)
         algorithm.run()\text{expected} = \text{set} ([2, 6])self. assert Equal (algorithm. cardinality, len (expected))
         self. assert Equal (algorithm. dominating set, expected)
\textbf{if} \text{name} \equiv "\text{main} ":
    \frac{1}{\text{unit test}}. main ()
```
Fragment kodu generującego grafy wejściowe dla powyższego testu przedstawia listing [A.2.](#page-49-0)

Listing A.2. Generator grafów dla testu jednostkowego.

```
\#!/u\,sr/bin/pythonimport svs
s v s . path . append ( '\ldots / main ' )
from edges import Edge
from graphs import Graph
from spnodes import Node
. . .
def prepareSmallGraph2 ( ) :
    \#\qquad \quad 0\qquad \qquad s=0\;\;\;\;t=1# |
    # 3−−1−−2
    ## 4
```

```
N = 5G = Graph(N)nodes = range(N)\text{edges} = [\text{Edge}(0, 1), \text{Edge}(1, 2), \text{Edge}(1, 3), \text{Edge}(1, 4)]for node in nodes:
             G. add_node ( node )
      for edge in edges:
             G. add_edge ( edge )
      \text{node1} = \text{Node}(0, 1, "edge")\text{node2} = \text{Node}(1, 2, \text{ "edge" })\text{node3} = \text{Node}(1, 3, "edge")node4 = Node(1, 4, "edge")\texttt{node5}~=~\texttt{Node(0,~1,~"jackknife",~node1,~node2)}\mathtt{node6}\ =\ \mathtt{Node(0,\,\,1,\,\,~\text{"jackknife",\,\,node5}\,,\,\,node3)}\mathtt{node7}\ =\ \mathtt{Node}\,(\mathtt{0}\,,\phantom{a}1\,,\phantom{a} "jackk\mathtt{nife\,}", \mathtt{node6}\,,\phantom{a}\mathtt{node4}\,)root = node7return {
             ' s i z e ' : N,
             'graph ': G,
             \frac{1}{\sqrt{2}} sptree ': root,
             ' nodes ': nodes ,
             ' edges ' : edges
      }
def prepareSmallGraph3 ( ) :
      \# 0 s=0, t=4# |
      \mathscr{H} 1
      # | \
      \# 2 3
      # | /
      # 4N = 5G = Graph(N)nodes = range(N)\text{edges} = [\text{Edge}(0, 1), \text{Edge}(1, 2), \text{Edge}(1, 3), \text{Edge}(2, 4), \text{Edge}(3, 4)]for node in nodes:
            G. add node (node )for edge in edges:
             G. add edge ( edge )
      node1 = Node(0, 1, "edge")\text{node2} = \text{Node}(1, 2, \text{ "edge" })\text{node3} = \text{Node}(1, 3, \text{ "edge"})node4 = Node(2, 4, "edge")\mathtt{node5}~=~\mathtt{Node}\left(3\,,\phantom{3}4\,,\phantom{3}^{\mathsf{m}}\mathtt{edge}^{\mathsf{m}}\right)\mathtt{node6}\ =\ \mathtt{Node}\,(\mathtt{1}\,,\phantom{a}\mathtt{4}\,,\phantom{a}\mathtt{``series''}\,,\phantom{a}\mathtt{node2}\,,\phantom{a}\mathtt{node4}\,)\texttt{node7}\ =\ \texttt{Node(1}\ ,\ \ 4\ ,\ \ \texttt{"series"}\ ,\ \ \texttt{node3}\ ,\ \ \texttt{node5)}\text{node8} = \text{Node}(1, 4, "parallel", \text{node6}, \text{node7})\text{node9} = \text{Node}(0, 4, "series", \text{node1}, \text{node8})root = node9return {
             ' s i z e ' : N,
             ' graph ' : G,
```

```
' sptree ': root,
     ' nodes ': nodes ,
     ' edges': edges
}
```
#### <span id="page-51-0"></span>. . .

## A.2. Struktura testów złożoności pamięciowej

Z uwagi na specyfikę języka Python w zakresie zarządzania pamięcią zbadanie dokªadnego je wykorzystania nie jest zadaniem trywialnym. Wyniki, które generuje test, prezentują jedynie szacunkowy obraz rzeczywistego wykorzystania zasobów podczas dziaªania algorytmu.

Dodatkowo jeśli chodzi o algorytmy uruchamiane na zbudowanych sp-drzewach (takie jak np. SPNodeCover), to zużywają one minimalną i tym samym trudno mierzalną ilość pamięci. Wynika to z faktu, że sp-drzewa budowane są w sposób zrównoważony, a zatem rekurencyjny algorytm odkłada na stosie zbliżona do logarytmicznej względem wierzchołków liczbę wywołań. Wyniki wykorzystania pamięci części algorytmów zostały dołączone do konkretnych sekcji w dalszej części tego dodatku.

Testy składają się z klasy bazowej oraz poszczególnych konkretnych klas, które implementują metodę przygotowującą testowany algorytm. Schemat wykonania pełnego testu zakładał wielokrotne uruchamianie kodu i stopniowe zwiększanie liczby wierzchołków. Użyta została biblioteka do mierzenia wydajności kodu memory profiler [\[30\]](#page-65-9).

Listing A.3. Klasa bazowa testów złożoności pamięciowej.

```
\#!/u\,sr/bin/python# −∗− c o d i ng : u t f −8 −∗−
import sys
sys.path.append ( ' ... / \text{main} ' )import abc
import gc
from memory profiler import profile
fp = open('memory-profilter.log', 'a')class MemoryComplexityTest:
      def \_\_init\_\_ (self, n):
             \overline{\textbf{s} \textbf{e}} lf \overline{\textbf{n}} = \textbf{s} \textbf{e} lf \overline{\textbf{a}} r \overline{\textbf{a}} r \overline{\textbf{a}} de f ault (1, n)@abc.abstractmethod
      def get algorithm (s \text{ elf}, nth):
            return
      def \ run(self):
            gc. d is a b l e ()self.run test ()
       @ profile (stream=fp)
      def run test (\, \texttt{self} \,) :
```

```
algorithm = self.get algorithm (self n)algorithm ()def arg_or_default (arg_num, default_value) :
    if (len (sys . argv) > arg num):
        return int (sys.argv [arg num])else:return default_value
```
Listing A.4. Przykładowy test wykorzystania pamięci.

```
\#!/u sr / b in / python
# −∗− c o d i ng : u t f −8 −∗−
import sys
sys.path.append ('../main')
from memory complexity test import MemoryComplexityTest
from spgen2 import make random ktree
class KtreeStaticKMemoryTest (MemoryComplexityTest):
    def \quad init (self):
         Memory ComplexityTest. \_\_init \_\_ ( self., 100)self title = u"Znajdowanie k−drzew dla k=5"
         \textbf{s} e \textbf{l} f \textbf{s} k = 5
    def get algorithm (s \text{ elf}, \text{nth}):
         if (nth \leq self.k):
              return lambda: None
         e l s e :
              return lambda: make random ktree (nth, self.k)test = KtreeStaticKMemoryTest()
```

```
test.run()
```
### A.3. Struktura testów złożoności czasowej

Do pełnego potwierdzenia i zaprezentowania zakładanej złożoności czasowej zaimplementowanych algorytmów analiza statyczna jest niewystarczająca. W związku z tym zostały stworzone testy obliczające faktyczny czas wykonania kodu dla dużych zadań.

Test uruchamia dany algorytm wielokrotnie dla rosnących danych wejściowych i zapisuje wyniki tworząc funkcje wartości czasu wykonania algorytmu od liczby wierzchołków. Tym samym wyniki dają się naturalnie przedstawić na wykresach. W celu zminimalizowania błedów pomiaru test algorytmu został powtórzony odpowiednią liczbę razy dla tych samych danych, a czasy wykonania uśrednione.

<span id="page-52-2"></span>Listing A.5. Klasy pomocnicze do konwertowania argumentów i wartości wy-

```
ników.
```

```
\#!/u sr / b in / python
# −∗− c o d i ng : u t f −8 −∗−
import abc
```

```
import math
class CalculationMethod:
    @abc.abstractmethod
    def convert arg(self, nth):
        return
    @abc.abstractmethod
    def convert value ( self, value ) :
        return
class LinearMethod (CalculationMethod):
    def \_\_init_ (self, jump=1):
        self. jump = jumpdef calculate xt (self, nth):
        return nth * self jump
    def result from calculation (self, value):
        return value
class ExponentialMethod (CalculationMethod):
    def convert arg(self, nth):
        return int (10**nth)def convert value ( self, value ) :
        return math. log10 (value)
```
Test umożliwia użycie dwóch metod wyliczania liczby wierzchołków (li-sting [A.5\)](#page-52-2): w sposób liniowy lub wykładniczy. W szczególności druga metoda pozwala dobrze zaprezentować zachowanie algorytmu dla coraz większych danych. Odpowiednie użycie parametrów klasy pozwala uzyskać oczekiwana dokładność testu.

Listing A.6. Klasa bazowa testu badania czasu wykonania.

```
\#!/u sr / b in / python
# −∗− c o d i ng : u t f −8 −∗−
import sys
sys.path.append ('../main')
import abc
import timeit
import PyGnuplot as gp
import numpy as np
import sys
class TimeComplexityTest:
    def __init_ (self, method, start_n, stop_n, avg_runs=10, steps=10):
         self. calculation method = methodself start n = self arg or default (1, start n)self. stop_n = self. arg_{or\_default} (2, stop_n)self. runs\_for\_avg = avg\_runsself. steps = steps
```

```
@abc.abstractmethod
def get algorithm (s \text{ elf}, nth):
    return
def \ run(self) :results_x, results_y = self.calculate\_results()gp.s ([np.array(results_x), np.array(results_y)])def calculate results (self):
    results x = [results y = []for i in range (self. start n * self. steps, self. stop n * self. steps ):
         x_t = \text{self. calculation method. convert } arg ( float ( i ) / self. steps )algorithm = self.get\_algorithm(x_t)times = timeit. Timer (algorithm). repeat (self. runs for avg, 1)
         y tavg = sum (\text{times}) / \text{self} runs for avg
         r e sults x append (self. calculation method. convert value <math>(x_t) )
         results y . append ( self . calculation method . convert value ( y tavg ) )
    return results x, results y
def arg_or_default (self, arg_num, default_value):
    if (len (sys . argv) > arg num):
         return int (sys.argv [arg_number] )else:return default value
```
Testy rozszerzają klasę bazową  $TimeComplexityTest$  (listing [A.6\)](#page-53-0) i implementują metodę odpowiedzialną za przygotowanie danych wejściowych i danego algorytmu do testu. Jako przykład zamieściliśmy klasę NodeCoverTimeTest (listing [A.7\)](#page-54-0), która dotyczy algorytmu do wyznaczania pokrycia wierzchołkowego z klasy SPNodeCover.

<span id="page-54-0"></span>Listing A.7. Klasa testowa przygotowująca do testu konkretny algorytm.

```
\#!/u sr / b in / python
# −∗− c o d i ng : u t f −8 −∗−
import sys
sys.path.append ( ' \dots / \text{main } )from time_complexity_test import TimeComplexityTest
from calculation_methods import ExponentialMethod
from sptree2 import find sptree
from spgen2 import make_random_spgraph
from spcover import SPNodeCover
class NodeCoverTimeTest (TimeComplexityTest):
    def \_\_init\_\_ ( self ) :TimeComplexityTest. init (self, ExponentialMethod (), 2, 3)
    def get algorithm (s \text{ elf } , nth ):
         graph = make random spgraph (nth)sptree = find sptree (graph)
         al g orithm = SPNodeCover (graph, sptree)
         return lambda: algorithm.run()
test = NodeCoverTimeTest()
```
#### <span id="page-55-0"></span>A.4. Testy generatora k-drzew

Testowanie generatora *k*-drzew, czyli funkcji make\_random\_ktree(). Sprawdzili±my czas generacji *k*-drzew o staªej szeroko±ci drzewowej i *k*-drzew o szerokości rosnącej z liczbą wierzchołków grafu. Dla  $k = 5$  mamy rzadkie gra $f(y \ z \ |E| = 5n - 15 = O(n)$ . Dla  $k = n/2$  mamy geste grafy z  $|E|$ *n*(3*n* − 2)/8 = *O*(*n*<sup>2</sup>). Rysunki [A.1](#page-55-3) i [A.2](#page-56-2) potwierdzają liniową złożoność algorytmu  $O(V+E)$ . Rysunek [A.3](#page-57-3) potwierdza liniową złożoność pamięciową.

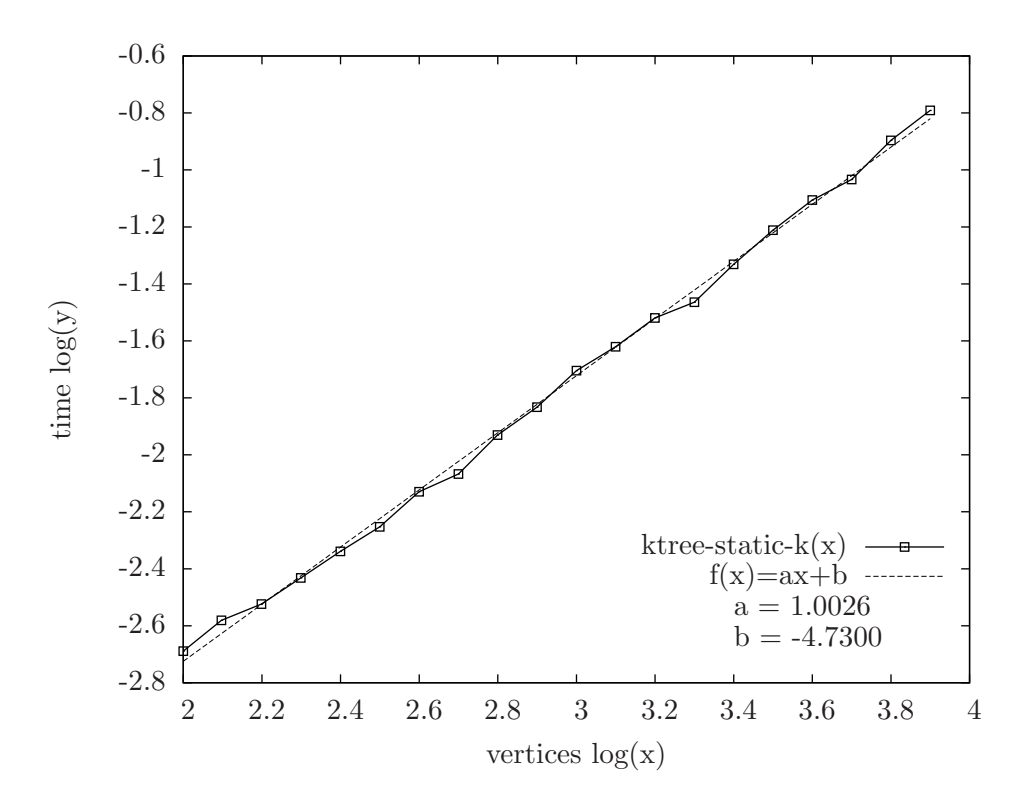

<span id="page-55-3"></span>Rysunek A.1. Generowanie k-drzewa przy *k* = 5.

#### <span id="page-55-1"></span>A.5. Testy generatora grafów szeregowo-równoległych

<span id="page-55-2"></span>Testowanie generatora sp-grafów przypadkowych nieskierowanych. Funkcja make\_random\_spgraph() zwraca sp-graf w postaci instancji klasy Graph. Funkcja make\_random\_sptree() zwraca sp-graf w postaci binarnego sp-drzewa. Rysunek [A.4](#page-58-1) potwierdza liniową złożoność algorytmu  $O(V)$  dla wersji zwracającej instancję klasy Graph.

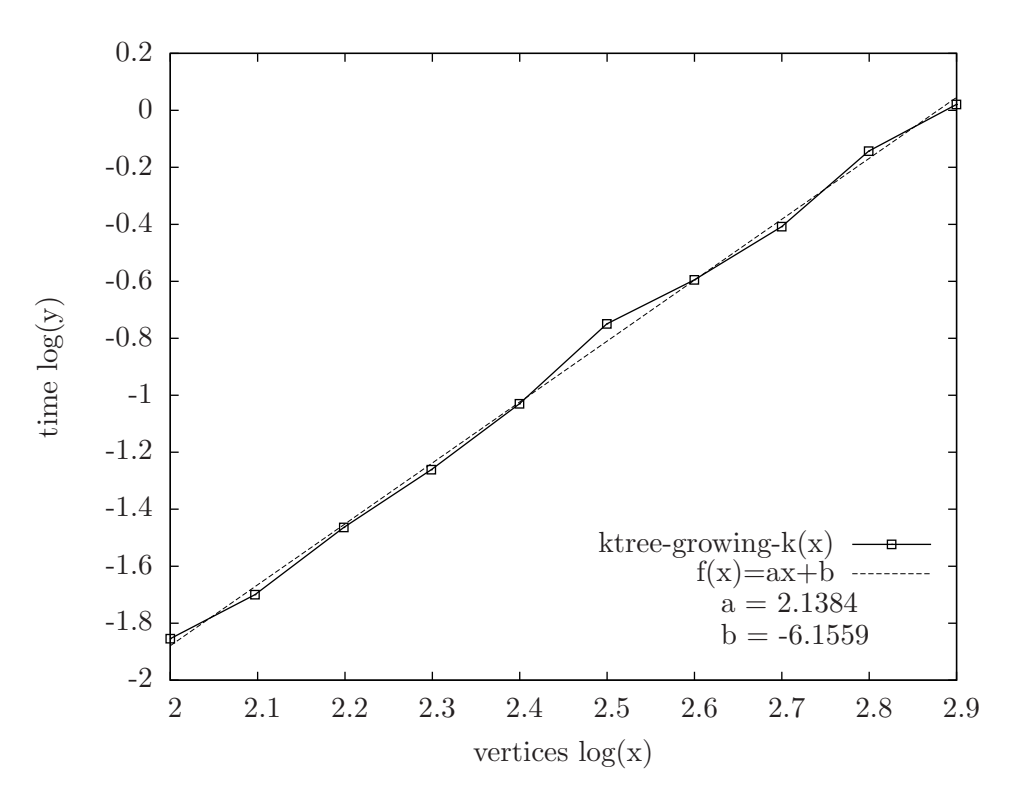

<span id="page-56-2"></span>Rysunek A.2. Generowanie k-drzewa przy *k* = *n/*2.

## A.6. Testy wyznaczania PEO dla grafów szeregowo-równoległych

Testowanie wyznaczania PEO dla 2-drzew zawierających sp-grafy, czy-li testowanie funkcji find peo spgraph(). Rysunek [A.5](#page-59-0) potwierdza złożoność algorytmu  $O(V)$ . Sprawdzane były sp-grafy przypadkowe i 2-drzewa przypadkowe.

## <span id="page-56-0"></span>A.7. Testy rozpoznawania grafów szeregowo-równoległych

Testowanie rozpoznawania sp-grafów i budowy sp-drzewa, czyli testowa-nie funkcji find sptree(). Rysunki [A.6](#page-59-1) i [A.7](#page-60-0) potwierdzają liniową złożoność algorytmu  $O(V)$ . Sprawdzane były sp-grafy przypadkowe i 2-drzewa przy-padkowe. Rysunek [A.8](#page-60-1) potwierdza liniową złożoność pamięciową.

## <span id="page-56-1"></span>A.8. Testy kolorowania wierzchołków grafów szeregowo-równoległych

Testowanie kolorowania wierzchołków sp-grafów. Algorytm kolorowania zawarty jest w klasie SPNodeColoring. Kolorowanie (rozpoznawanie) grafów dwudzielnych było sprawdzane w przeszłości i wiadomo, że działa w czasie liniowym  $O(V+E)$ . Z tego powodu w testach używaliśmy jedynie sp-grafów,

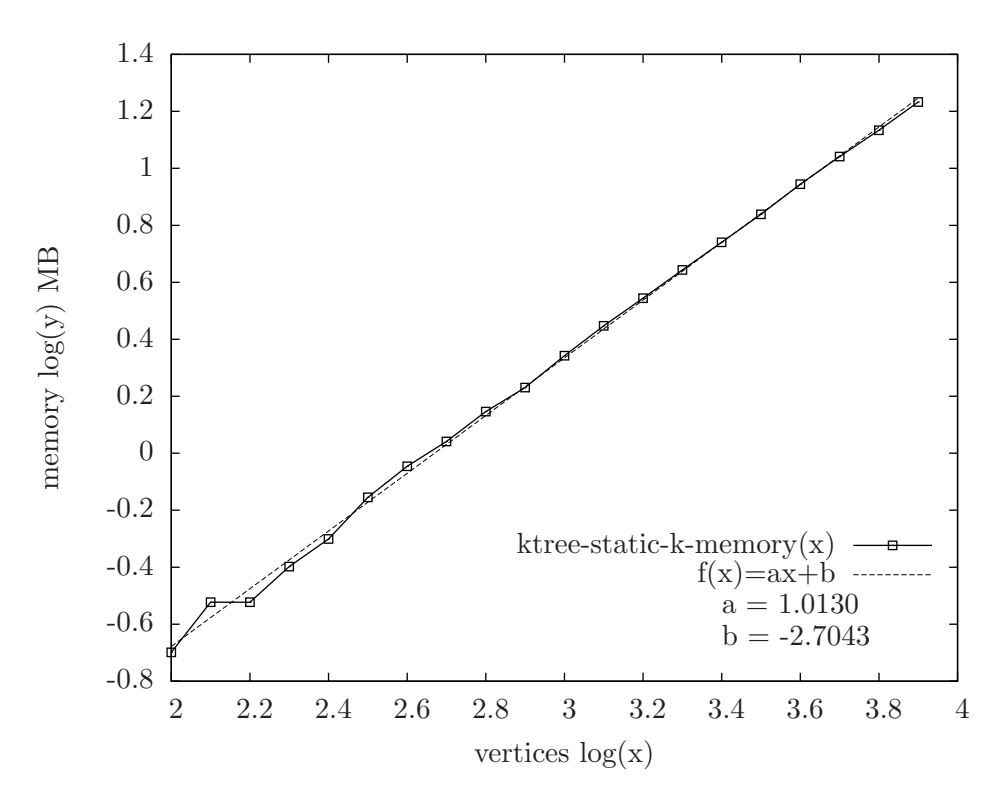

<span id="page-57-3"></span>Rysunek A.3. Generowanie k-drzewa przy  $k = 5$  (pamięć).

<span id="page-57-0"></span>które nie są dwudzielne. W praktyce ogromna większość sp-grafów to nie są grafy dwudzielne. Rysunek [A.9](#page-61-0) potwierdza złożoność algorytmu  $O(V)$ . Sprawdzane były sp-grafy przypadkowe i 2-drzewa przypadkowe.

## A.9. Testy wyznaczania pokrycia wierzchołkowego dla grafów szeregowo-równolegªych

Testowanie wyznaczania najmniejszego pokrycia wierzchołkowego dla sp-grafów. Algorytm jest zawarty w klasie SPNodeCover. Na wejście algorytmu przeka-zywano sp-graf w postaci sp-drzewa. Rysunek [A.10](#page-61-1) potwierdza złożoność algorytmu  $O(V)$ .

## <span id="page-57-1"></span>A.10. Testy wyznaczania najmniejszego zbioru dominującego dla grafów szeregowo-równoległych

<span id="page-57-2"></span>Testowanie wyznaczania najmniejszego zbioru dominującego dla sp-grafów. Algorytm jest zawarty w klasie SPDominatingSet. Na wejście algorytmu prze-kazywano sp-graf w postaci sp-drzewa. Rysunek [A.11](#page-62-0) potwierdza złożoność algorytmu  $O(V)$ .

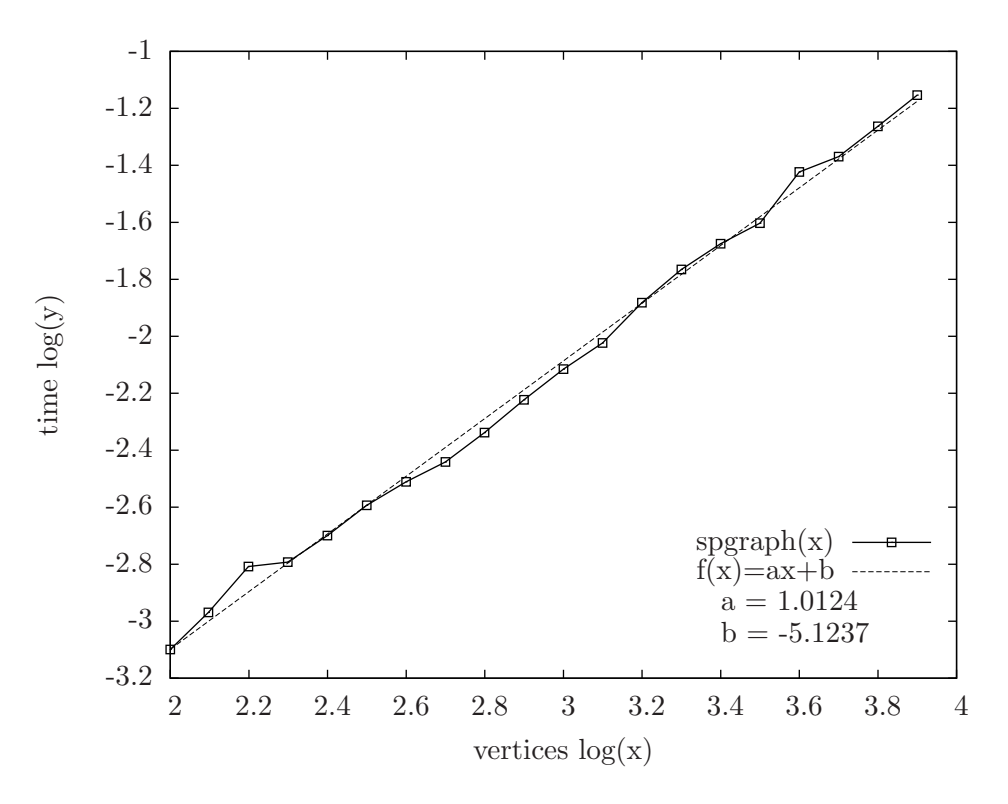

<span id="page-58-1"></span>Rysunek A.4. Generowanie sp-grafu w postaci drzewa.

## A.11. Testy wyznaczania największego zbioru niezależnego dla grafów szeregowo-równoległych

Testowanie wyznaczania największego zbioru niezależnego dla sp-grafów. Algorytm jest zawarty w klasie SPIndependentSet. Na wejście algorytmu prze-kazywano sp-graf w postaci sp-drzewa. Rysunek [A.12](#page-62-1) potwierdza złożoność algorytmu  $O(V)$ .

## <span id="page-58-0"></span>A.12. Testy wyznaczania największego skojarzenia dla grafów szeregowo-równoległych

Testowanie wyznaczania największego skojarzenia dla sp-grafów. Algorytm jest zawarty w klasie SPMatchingSet. Na wejście algorytmu przekazywano sp-graf w postaci sp-drzewa. Rysunek [A.13](#page-63-0) potwierdza złożoność algorytmu  $O(V)$ .

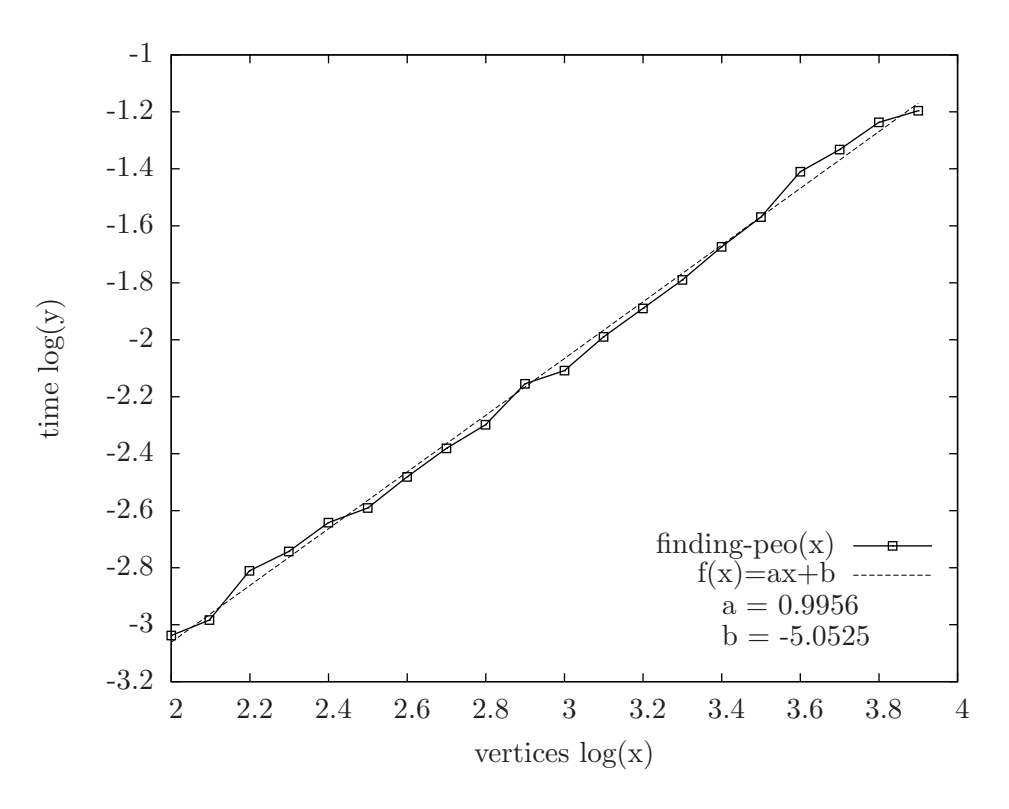

<span id="page-59-0"></span>Rysunek A.5. Wyznaczanie PEO dla sp-grafu.

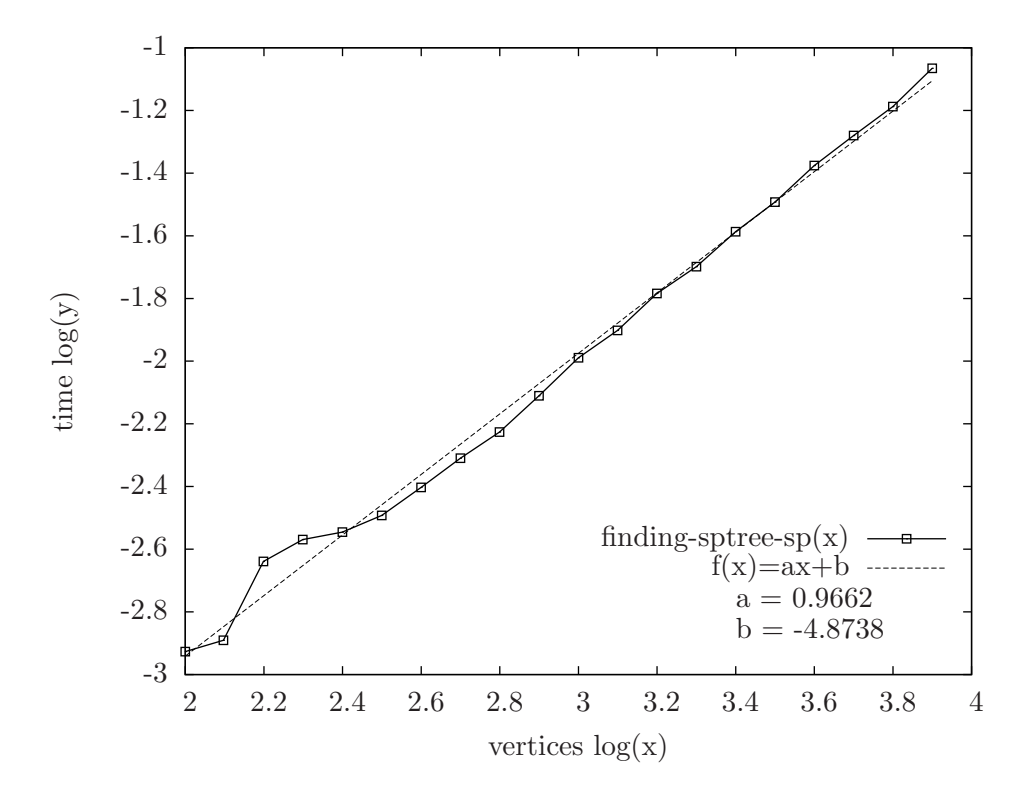

<span id="page-59-1"></span>Rysunek A.6. Wyznaczanie sp-drzewa dla sp-grafu.

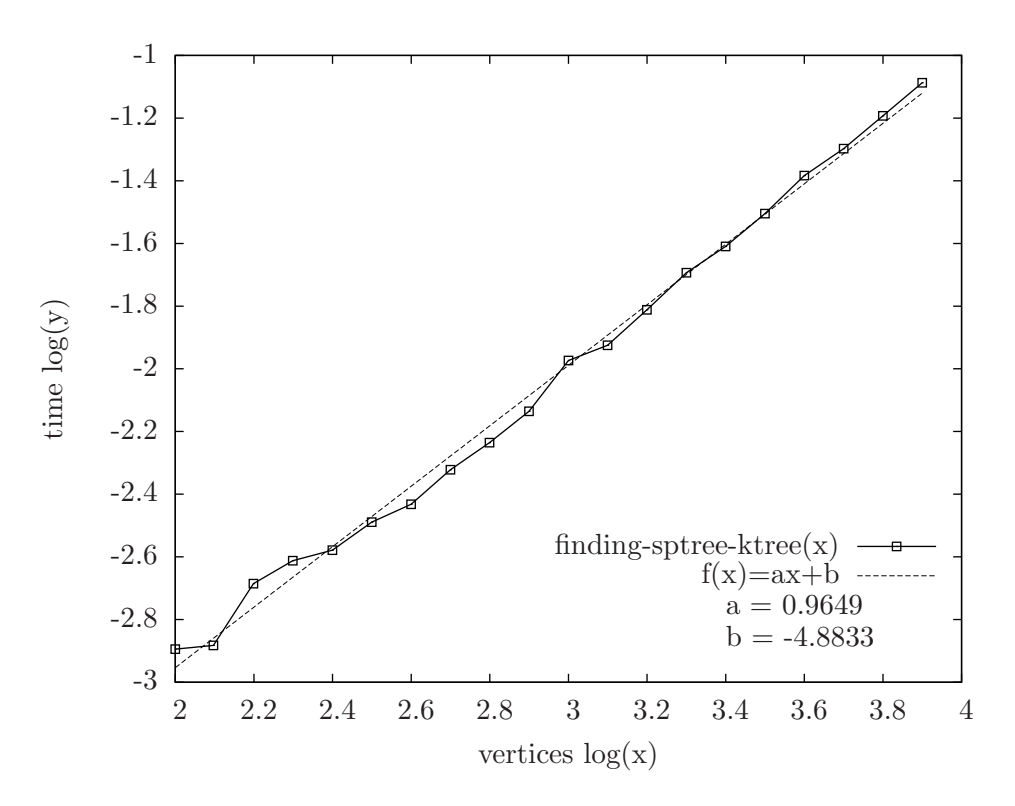

<span id="page-60-0"></span>Rysunek A.7. Wyznaczanie sp-drzewa dla 2-drzewa.

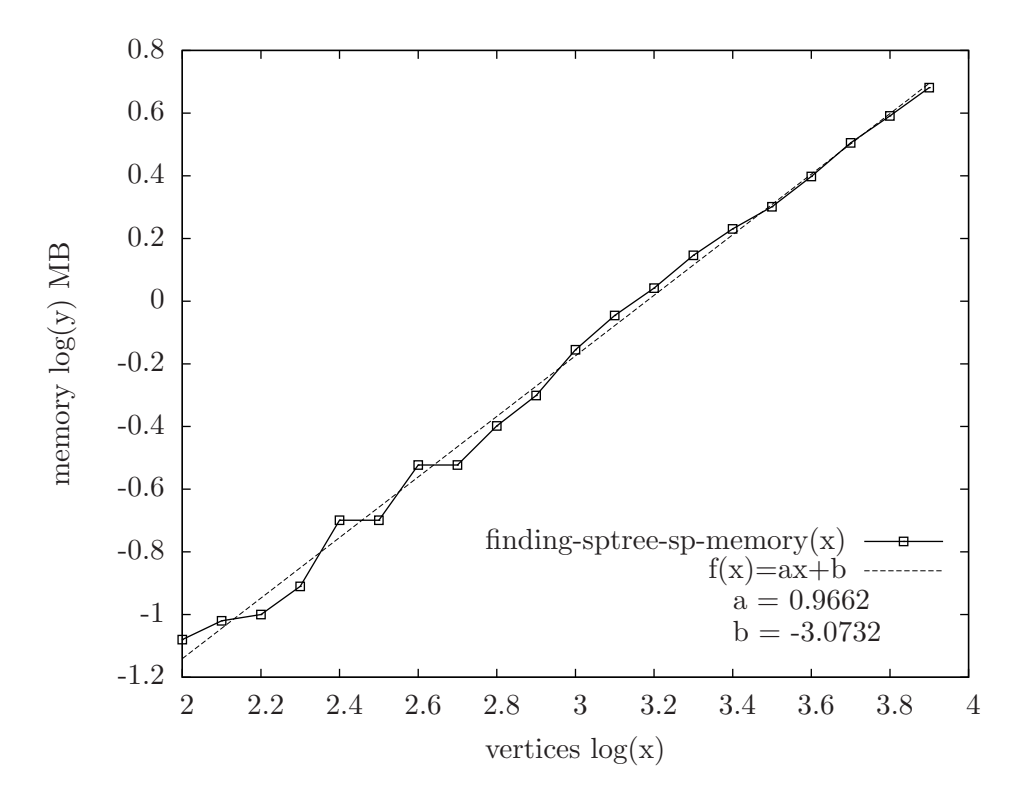

<span id="page-60-1"></span>Rysunek A.8. Wyznaczanie sp-drzewa dla sp-grafu (pamięć).

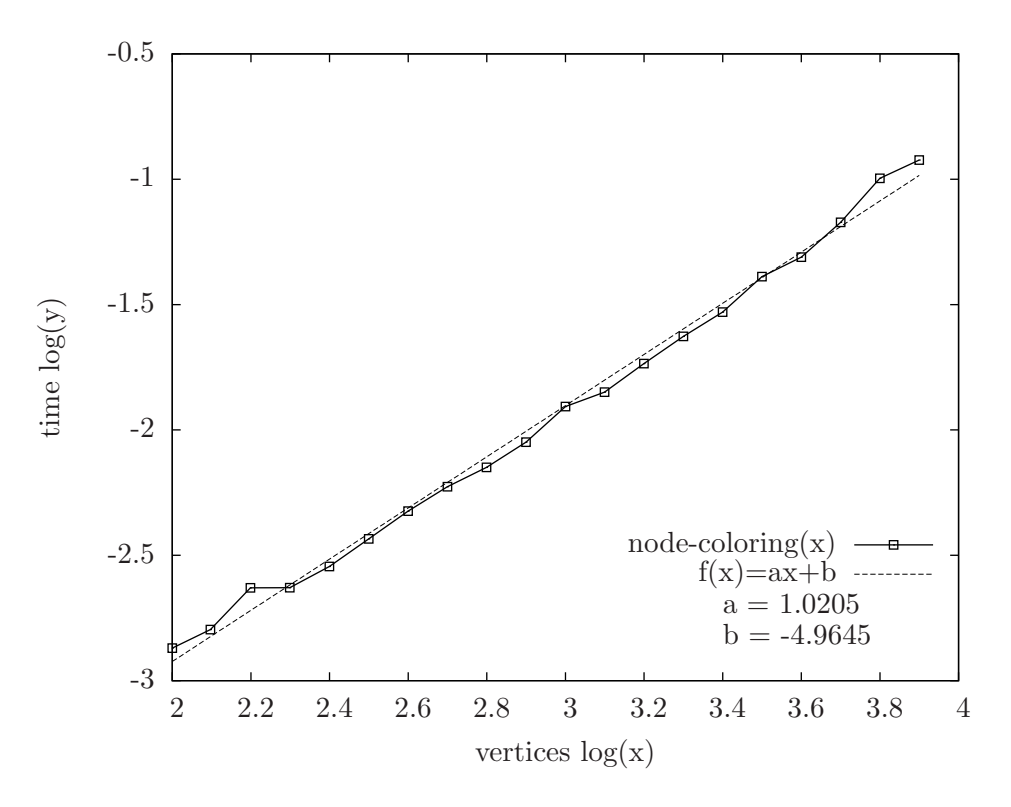

<span id="page-61-0"></span>Rysunek A.9. Kolorowanie wierzchołków sp-grafu.

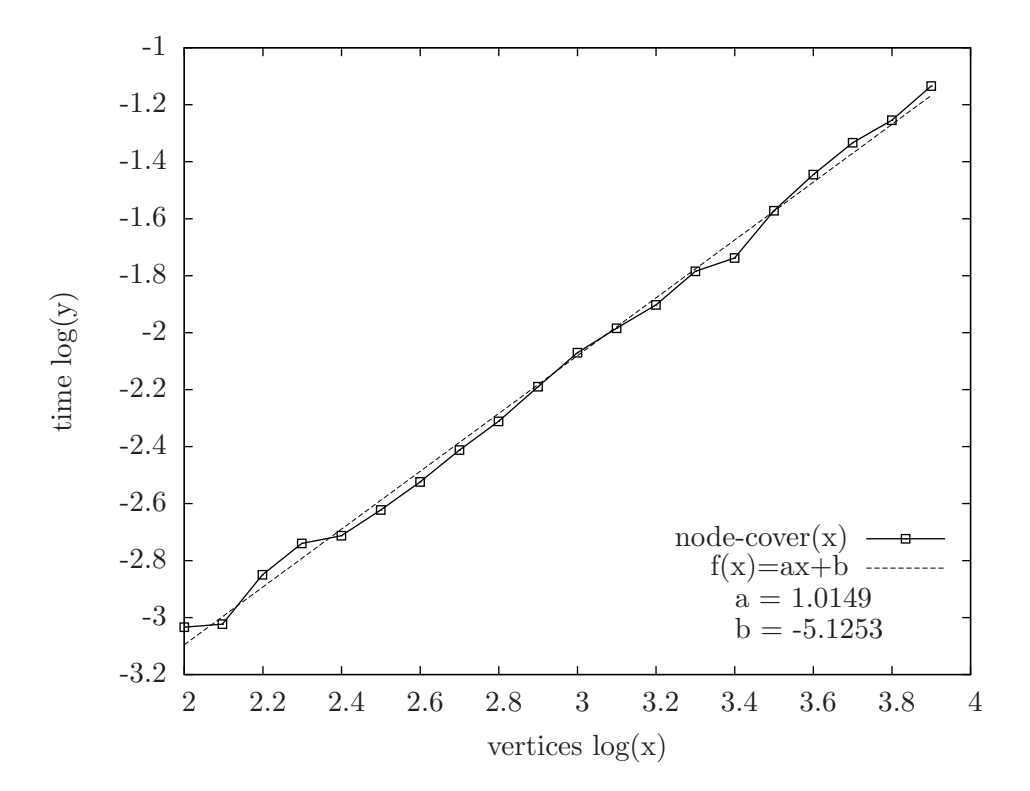

<span id="page-61-1"></span>Rysunek A.10. Wyznaczanie pokrycia wierzchołkowego.

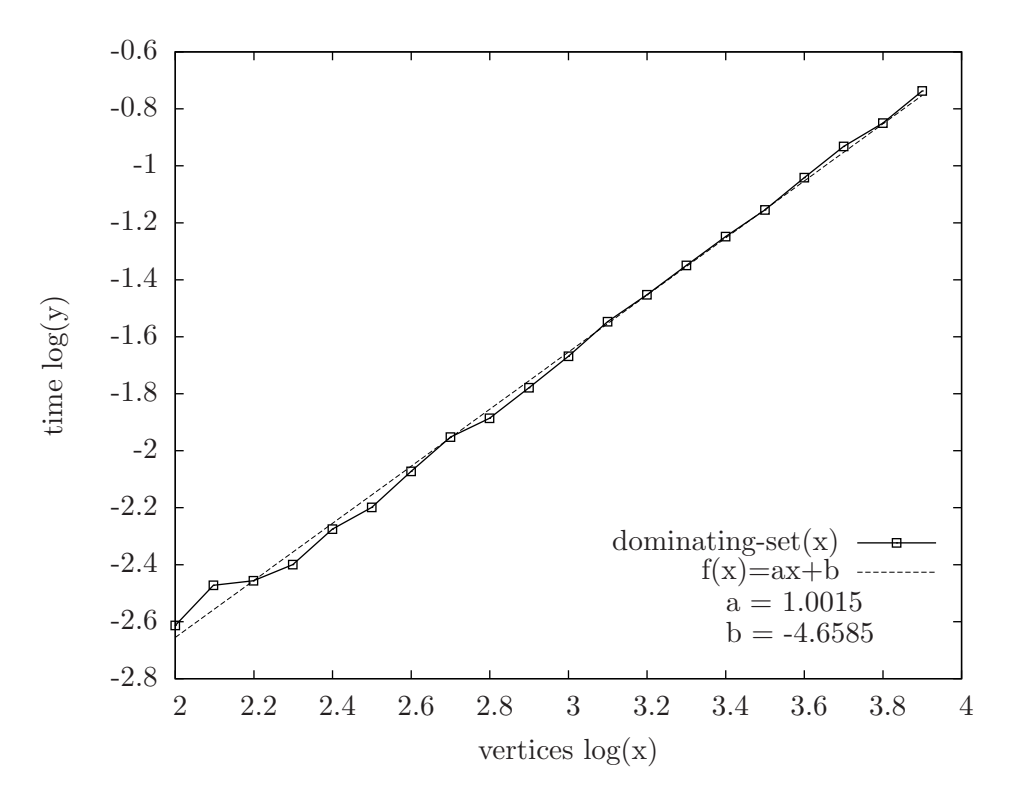

<span id="page-62-0"></span>Rysunek A.11. Znajdowanie najmniejszego zbioru dominującego.

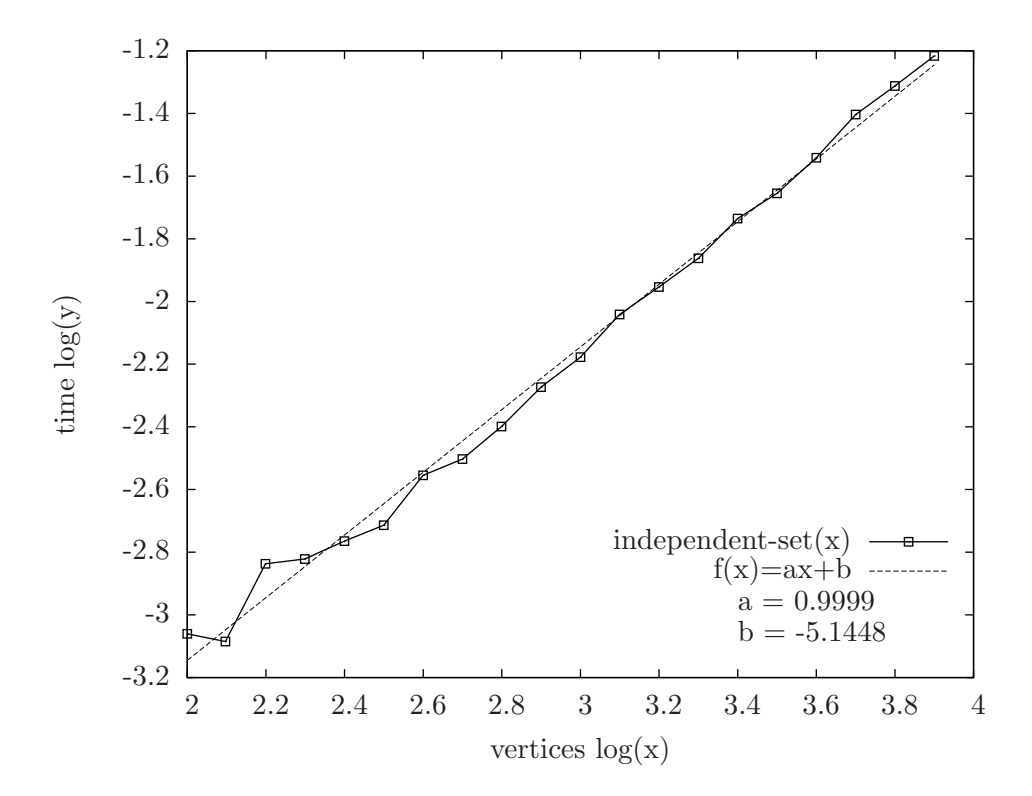

<span id="page-62-1"></span>Rysunek A.12. Znajdowanie największego zbioru niezależnego.

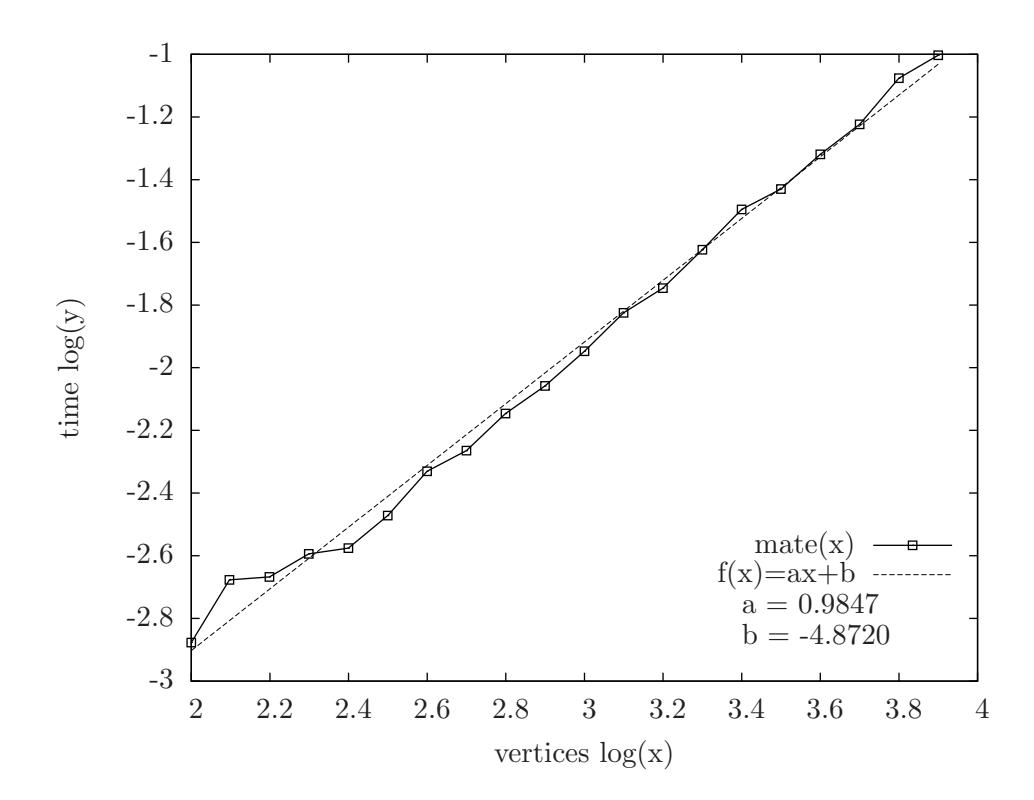

<span id="page-63-0"></span>Rysunek A.13. Znajdowanie największego skojarzenia.

## <span id="page-64-0"></span>Bibliografia

- <span id="page-64-1"></span>[1] Thomas H. Cormen, Charles E. Leiserson, Ronald L. Rivest, Clifford Stein. Wprowadzenie do algorytmow, Wydawnictwo Naukowe PWN, Warszawa 2012.
- <span id="page-64-2"></span>[2] Robin J. Wilson, Wprowadzenie do teorii grafów, Wydawnictwo Naukowe PWN, Warszawa 1998.
- <span id="page-64-3"></span>[3] Jacek Wojciechowski, Krzysztof Pieńkosz, Grafy i sieci, Wydawnictwo Naukowe PWN, Warszawa 2013.
- <span id="page-64-4"></span>[4] Narsingh Deo, Teoria grafów i jej zastosowania w technice i informatyce, PWN, Warszawa 1980.
- <span id="page-64-5"></span>[5] Robert Sedgewick, Algorytmy w  $C++$ . Część 5. Grafy, Wydawnictwo RM, Warszawa 2003.
- <span id="page-64-6"></span>[6] Python Programming Language - Official Website, [https://www.python.org/.](https://www.python.org/)
- <span id="page-64-7"></span>[7] Andrzej Kapanowski, graphs-dict, GitHub repository, 2018, [https://github.com/ufkapano/graphs-dict/.](https://github.com/ufkapano/graphs-dict/)
- <span id="page-64-8"></span>[8] Wikipedia, Tree decomposition, 2017, [https://en.wikipedia.org/wiki/Tree\\_decomposition.](https://en.wikipedia.org/wiki/Tree_decomposition)
- <span id="page-64-9"></span>[9] Wikipedia, K-tree, 2017, [https://en.wikipedia.org/wiki/K-tree.](https://en.wikipedia.org/wiki/K-tree)
- <span id="page-64-10"></span>[10] Wikipedia, Series-parallel graph, 2017, [https://en.wikipedia.org/wiki/Series-parallel\\_graph.](https://en.wikipedia.org/wiki/Series-parallel_graph)
- <span id="page-64-11"></span>[11] David Eppstein, Parallel recognition of series-parallel graphs, Information and Computation 98 (1), 41-55 (1992).
- <span id="page-64-12"></span>[12] Berry Schoenmakers, A new algorithm for the recognition of series parallel graphs, Technical Report CS-R9504, Centrum voor Wiskunde en Informatica (CWI), Amsterdam, The Netherlands, 1995.
- <span id="page-64-13"></span>[13] R. J. Duffin, *Topology of Series-Parallel Networks*, Journal of Mathematical Analysis and Applications 10, 303-313 (1965).
- <span id="page-64-14"></span>[14] Reinhard Diestel, Graph Theory, Graduate Texts in Mathematics, tom 173, Springer-Verlag, 2000.
- <span id="page-64-15"></span>[15] Hans L. Bodlaender, Tutorial. A partial k-arboretum of graphs with bounded treewidth, Theoretical Computer Science 209, 1-45 (1998).
- <span id="page-64-16"></span>[16] S. Arnborg, A. Proskurowski, D. G. Corneil, Forbidden minors characterization of partial 3-trees, Discrete Math. 80, 1-19 (1990).
- <span id="page-64-17"></span>[17] Jacobo Valdes, Parsing Flowcharts and Series-Parallel Graphs, Technical Report STAN-CS-78-682, Computer Science Department. Stanford University, CA, 1978.
- <span id="page-64-18"></span>[18] Jacobo Valdes, Robert E. Tarjan, Eugene L. Lawler, The recognition of series parallel digraphs, SIAM J. Comput. 11 (2), 298-313 (1982).
- <span id="page-64-19"></span>[19] K. Takamizawa, T. Nishizeki, N. Saito, Linear-time computability of combinatorial problems on series-parallel graphs. Journal of the Association for Computing Machinery 29 (3), 623-641 (1982).
- <span id="page-64-20"></span>[20] Yuval Caspi, Eliezer Dekel, Edge Coloring Series Parallel Graphs, Journal of Algorithms 18, 296-321 (1995).
- <span id="page-65-0"></span>[21] Xiao Zhou, Hitoshi Suzuki, Takao Nishizeki, A Linear Algorithm for Edge-Coloring Series-Parallel Multigraphs, Journal of Algorithms 20, 174-201 (1996).
- <span id="page-65-1"></span>[22] Xiao Zhou, Shin-ichi Nakano, Takao Nishizeki, Edge-Coloring Partial k-Trees, Journal of Algorithms 21, 598-617 (1996).
- <span id="page-65-2"></span>[23] Richard B. Borie, R. Gary Parker, Craig A. Tovey, Solving Problems on Recursively Constructed Graphs, ACM Computing Surveys 41, 4 (2008).
- <span id="page-65-3"></span>[24] Takao Nishizeki, Jens Vygen, Xiao Zhou, The edge-disjoint paths problem is  $NP-complete for series-parallel graphs$ , Discrete Applied Mathematics 115, 177-186 (2001).
- <span id="page-65-4"></span>[25] Aleksander Krawczyk, Badanie grafów Halina z językiem Python, Praca magisterska, Uniwersytet Jagielloński, Kraków, 2016.
- <span id="page-65-5"></span>[26] StackExchange, Theoretical Computer Science, What separates easy global problems from hard global problems on graphs of bounded treewidth?, 2014, [http://cstheory.stackexchange.com.](http://cstheory.stackexchange.com)
- <span id="page-65-6"></span>[27] Moses Ganardi, Matching-based algorithms for computing treewidth, Bachelor Thesis, Aachen 2012.
- <span id="page-65-7"></span>[28] Andrzej Proskurowski, Maciej M. Sysło, Efficient Computations in Tree-Like Graphs, Computing Suppl. 7, 1-15 (1990).
- <span id="page-65-8"></span>[29] Hans L. Bodlaender, Babette de Fluiter, Parallel algorithms for series parallel graphs. In: J. Diaz, M. Serna (eds) Algorithms - ESA '96. ESA 1996. Lecture Notes in Computer Science, vol 1136. Springer, Berlin, Heidelberg 1996.
- <span id="page-65-9"></span>[30] Fabian Pedregosa, Memory Profiler, Python Package Index, memory profiler  $0.54.0,$

[https://pypi.org/project/memory\\_profiler/.](https://pypi.org/project/memory_profiler/)